*UNIVERSIDAD NACIONAL AUTÓNOMA DE MÉXICO* 

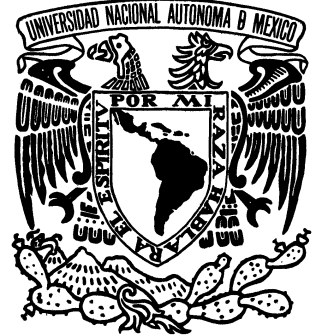

### *FACULTAD DE ESTUDIOS SUPERIORES ARAGÓN*

*"APOYO PROFESIONAL EN EL ÁREA DE INFRAESTRUCTURA Y SOPORTE TECNOLÓGICO EN EL CENTRO DE EXTENSIÓN EN CÓMPUTO Y TELECOMUNICACIONES COAPA (DGSCA-UNAM) EN EL PERIODO 2001-2006"* 

### TRABAJO ESCRITO EN LA MODALIDAD DE:

**INFORME DEL EJERCICIO PROFESIONAL** 

QUE PARA OBTENER EL TÍTULO DE

INGENIERO MECÁNICO ELECTRICISTA (ÁREA: INGENIERÍA ELÉCTRICA ELECTRÓNICA)

## PRESENTA: ARTURO GARCÍA IBAÑEZ

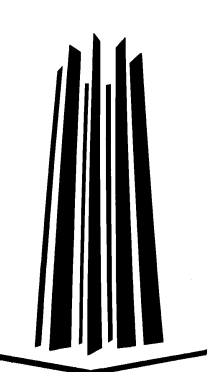

**ASESOR:**

ING FRANCISCO RAÚL ORTÍZ GONZÁLEZ

SAN JUAN DE ARAGÓN, ESTADO DE MÉXICO, 2008.

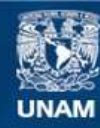

Universidad Nacional Autónoma de México

**UNAM – Dirección General de Bibliotecas Tesis Digitales Restricciones de uso**

### **DERECHOS RESERVADOS © PROHIBIDA SU REPRODUCCIÓN TOTAL O PARCIAL**

Todo el material contenido en esta tesis esta protegido por la Ley Federal del Derecho de Autor (LFDA) de los Estados Unidos Mexicanos (México).

**Biblioteca Central** 

Dirección General de Bibliotecas de la UNAM

El uso de imágenes, fragmentos de videos, y demás material que sea objeto de protección de los derechos de autor, será exclusivamente para fines educativos e informativos y deberá citar la fuente donde la obtuvo mencionando el autor o autores. Cualquier uso distinto como el lucro, reproducción, edición o modificación, será perseguido y sancionado por el respectivo titular de los Derechos de Autor.

### *AGRADECIMIENTOS*

#### *A mis Padres:*

*Agradezco a díos, a mi Madre Ofelia Ibáñez y a mi Padre Eulogio García, por darme la vida y poder lograr una de mis metas; gracias por hacer de mi lo que soy una persona de provecho y por estar siempre conmigo en momentos de alegría y tristeza, en las buenas y en las malas por haber creído en mi; también a mis tres hermanos:*

> *Gustavo Claudia Juanita*

*A ellos les doy las gracias por darme su apoyo, alegría, entusiasmo y confianza; así como quiero agradecerle a una persona muy especial, quien me apoyo, con su alegría, su cariño y confianza en situaciones difíciles, gracias a ti Miriam Rodríguez por estar siempre conmigo y* por ser mi esposa, y a su familia por el apoyo que me brindaron; así como a todos las personas *que estuvieron apoyándome como son: mis amigos y amigas.*

*También agradezco a mi Asesor de Tesis al Ing. Francisco Raúl Ortíz González, por aceptar dirigir mi trabajo, dándome los métodos y pasos para la elaboración del mismo; así como también la paciencia que siempre me tuvo.* 

*A todos mi compañeros de trabajo quienes me apoyaron y me alentaron; en especial a una persona que me ha ayudado mucho, lo cual me ha dado siempre su apoyo y por estar conmigo en la buenas y en las malas a la Lic. Julia Bernuy Sánchez mil gracias por ser mi amiga y compañera de trabajo.*

### **CONTENIDO.**

 $\mathbf{i}$ 

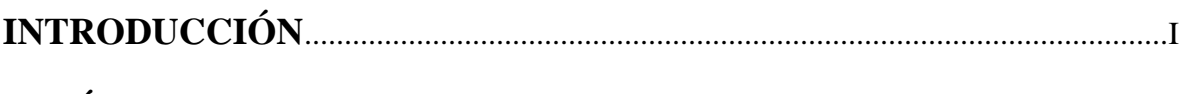

### **CAPÍTULO I**

### **ANTECEDENTES**

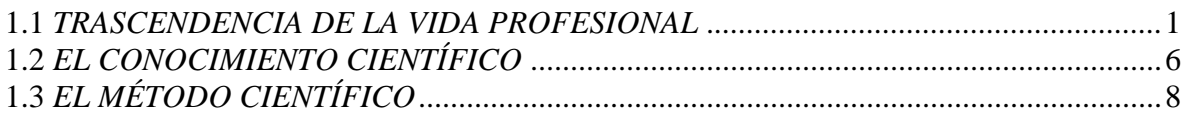

### CAPÍTULO II.

### LOS AVANCES TECNOLÓGICOS DE HARDWARE Y SOFTWARE.

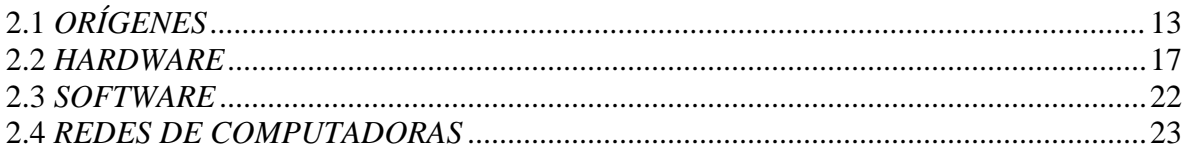

### CAPÍTULO III.

### **ACTIVIDADES PROFESIONALES 2001-2006**

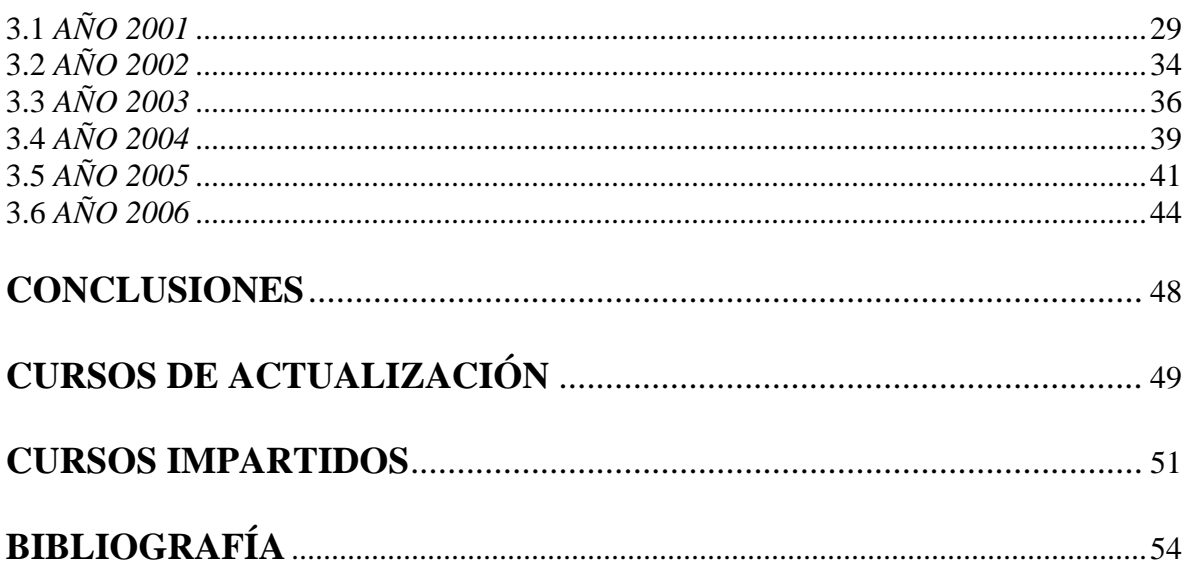

I

## **INTRODUCCIÓN.**

El ingeniero debe identificar y comprender los obstáculos más importantes para poder realizar un buen diseño. Algunos de los obstáculos son los recursos disponibles, las limitaciones físicas o técnicas, la flexibilidad para futuras modificaciones y adiciones, y otros factores como el coste, la posibilidad de llevarlo a cabo, las prestaciones y las consideraciones estéticas y comerciales.

Mediante la comprensión de los obstáculos, los ingenieros deducen cuáles son las mejores soluciones para afrontar las limitaciones encontradas cuando se tiene que producir y utilizar un objeto o sistema.

Al utilizar el conocimiento de la ciencia y las matemáticas y la experiencia encuentra la solución a los problemas concretos. Creando los modelos matemáticos apropiados de los problemas que les permiten analizarlos rigurosamente y probar las soluciones potenciales. Si existen múltiples soluciones razonables, los ingenieros evalúan las diferentes opciones de diseño sobre la base de sus cualidades y eligen la solución que mejor se adapta a las necesidades.

El Ingeniero Mecánico Electricista es el profesional que utiliza los conocimientos de las ciencias físicas y matemáticas, así como de las técnicas de la Ingeniería, para transformar la naturaleza por medio de dispositivos mecánicos y eléctricos, los cuales optimicen el funcionamiento de sistemas productivos formados por hombres, máquinas e insumos.

En el campo de la Ingeniería Eléctrica y Electrónica interviene en la planeación, diseño, construcción, operación y mantenimiento de sistemas eléctricos de potencia y de las instalaciones eléctricas. Estudia y realiza las aplicaciones industriales de la electrónica y del control numérico e interviene en el estudio y realización de los sistemas de comunicaciones. Y dentro del área de computación e informática participa en el desarrollo de aplicaciones tanto en lenguajes de programación y componentes electrónicos que auxilian a cualquier equipo de cómputo.

Mi participación en la Dirección General de Servicios de Cómputo Académico (DGSCA), Centro Coapa, desde que egrese de la carrera, me ha permitido reforzar los conocimientos adquiridos durante la licenciatura, para poder comprender las características de los diferentes equipos y periféricos de cómputo, tanto anteriores como actuales, lo cual conlleva implícito el razonamiento lógico de los diferentes softwares operativos y de aplicación.

II

Es muy importante entender que el desarrollo profesional no siempre esta donde se cree que es lo idóneo, lo principal es aprovechar las oportunidades de aplicación que nos proporciona el trabajo activo que se realiza cotidianamente. El trabajo en grupo también es un factor muy importante ya que se incursiona en la experiencia de otras personas afines o de otras disciplinas para que finalmente el conocimiento adquirido se plasme en el proceso enseñanza-aprendizaje durante la impartición de los cursos de capacitación por parte de DGSCA.

En el primer capitulo, bosquejo la formación del ingeniero con respecto a las actividades que desarrolla en el mundo laboral, siempre tomando en cuenta que tiene que hacer uso del conocimiento científico a partir de la investigación.

En el segundo se da un panorama de los diferentes avances en tecnología tanto de software como de Hardware, considerando que es el punto de partida para comprender cuales han sido las bases que me impulsaron a desarrollar las actividades en esta área.

Y en el tercero informó sobre toda mi actividad profesional en el Centro Coapa desde mi inicio (2001), hasta el año 2006, en los cuales de acuerdo a las actividades encomendadas pude realizar proyectos que sirvieron para que la institución antes mencionada lograra las metas y propósitos que se trazan cada año.

### **CAPÍTULO I. ANTECEDENTES**

### *1.1 TRASCENDENCIA DE LA VIDA PROFESIONAL*

**E**l medio académico en el que se desenvuelven los individuos repercute en su mundo profesional, es decir, en la configuración de las circunstancias concretas que surgen día a día en la vida de cada una de las personas.

La investigación se encuentra pues, definida, por las actividades realizadas en el campo del desarrollo profesional al que pertenecen los individuos. La vida profesional es, en cierto modo, la concreción de las actividades desarrolladas durante la universidad.

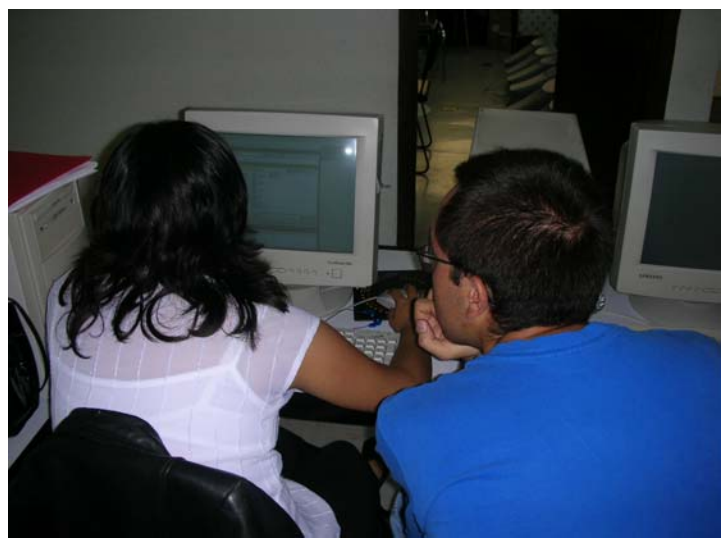

Figura 1.1 Consultando Internet.

Debemos reconocer la importancia de la actividad profesional en el proceso de formación intelectual de las personas y descubrir los espacios que ella nos brinda para participar activa y críticamente dentro de ella. Solo así podremos llevar a cabo una reflexión y una práctica mejor fundamentada del método científico.

Por todo lo anterior, la vida profesional no puede ser considerada sólo como un conjunto de actos desarrollados mecánicamente o como formas rutinarias de ver la vida o de enfrentar los problemas diarios. La vida profesional es lo que le da sentido a las acciones de investigación y, por lo tanto, a la vida profesional de cada individuo.

Los profesionistas nos enfrentamos, pues, todos los días a un mundo dominado por el método científico, la cual difiere de un grupo profesional a otro y de un momento histórico

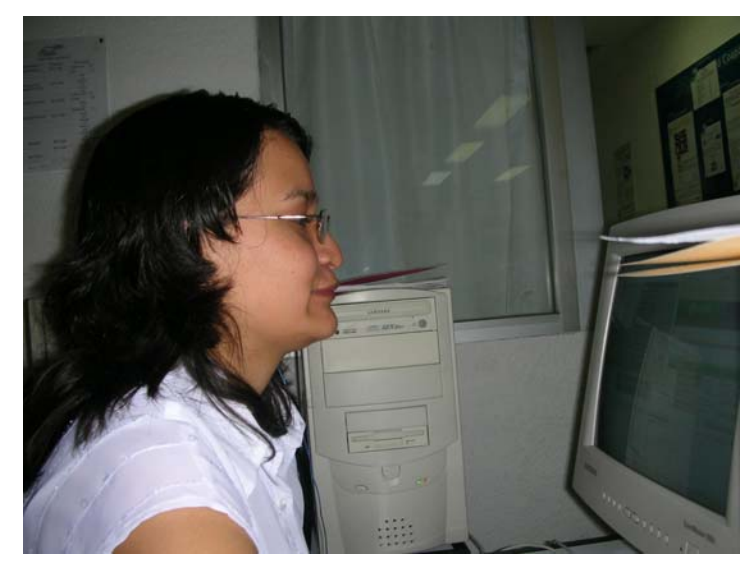

a otro. Sin embargo ningún, profesionista puede escapar de aplicar este método que afecta el desarrollo de sus actividades dentro de su área de desarrollo laboral y científico.

Figura 1.2 Aplicando los conocimientos.

Las situaciones que nos plantea la vida profesional forman parte del mundo intelectual de cualquier hombre de ciencia. Los profesionistas no podemos escapar de aplicar las diferentes experiencias que nos va proporcionando la vida profesional y que es nuestra realidad histórica concreta. La vida profesional se expresa de distintas formas y los individuos lo asumimos de diferentes maneras, según las actividades que realicemos y las condiciones del medio profesional en que transcurre nuestra existencia.

Vivir plenamente la vida profesional con todas sus consecuencias puede en cierto momento limitar la realización de nuestras tareas intelectuales.

Sin embargo, la riqueza que nos proporciona la vida profesional puede también ofrecernos muchos elementos para la reflexión, el análisis y la construcción de problemas científicos a través de la observación de la realidad, y así contribuir a superar nuestras apreciaciones personales altamente subjetivas sobre diversos problemas que enfrenta la sociedad.

Las características de la vida profesional en las que se desenvuelve el profesional dentro de la sociedad capitalista reproducen de diversas maneras las actividades profesionales, lo que repercute en la formación intelectual de los profesionistas.

El proceso de educación informal que se da en el mundo cotidiano, representa un campo para extraer innumerables reflexiones que desafían constantes construcciones teóricas mejor elaboradas.

Cuando se participa en el proceso de formación, implica sumergirse en la realidad cotidiana en la que a diario confrontamos nuestras ideas sobre la investigación y el estudio científico,

a la vez aprendemos cosas nuevas. Sin duda también nos educamos aunque esto puede representar un esfuerzo mayor que asistir a clases a la Universidad.

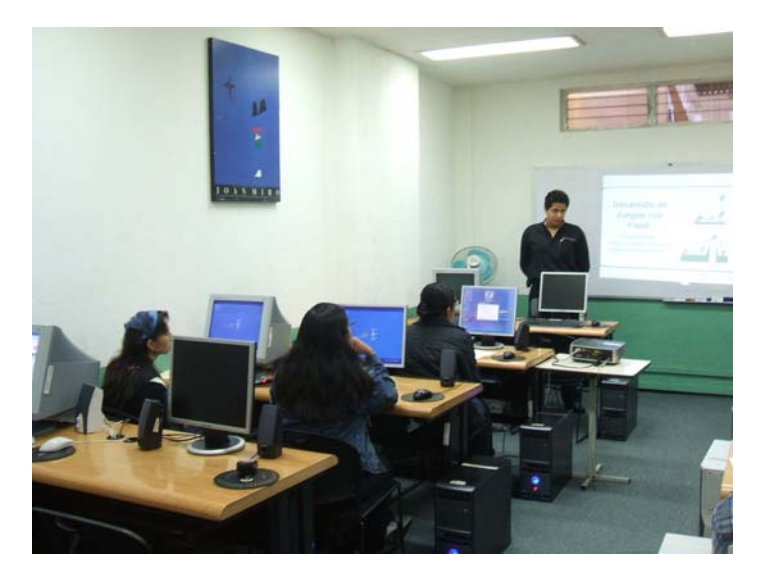

Figura 1.3 La formación académica.

En la vida cotidiana consideramos las preguntas de manera simplista y, por lo mismo, nuestras respuestas las expresamos por lo general de igual modo. Sin embargo, éstas no siempre satisfacen nuestra curiosidad pues estamos ávidos de conocimiento; nuestras inquietudes derrumban las murallas en la que nos refugiamos y tercamente creemos que son conocimientos no importantes para los demás.

Cuando se empieza a ejercer la práctica profesional, planteamos interrogantes sobre cuestiones relacionadas con la realidad de la aplicación de los conocimientos adquiridos y que son utilizados en la realidad circundante, pensamos que son intrascendentes; por esta razón nos resistimos a meditar sobre la aplicación de esos conocimientos en esta realidad.

Sin duda, las respuestas que proporcionamos a las interrogantes esta en función del campo de aplicación de la ingeniería y en el marco cultural e intelectual en que se desenvuelve.

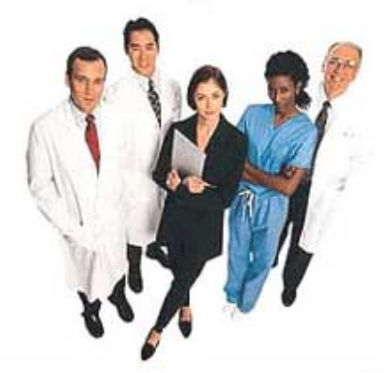

Figura 1.4 Diferentes profesionales.

La manera como se conciben y atienden las inquietudes, necesidades y preguntas depende, pues, de cada situación profesional concreta en la que viven los individuos.

Ante las respuestas que damos para satisfacer y resolver los problemas planteados dentro de nuestras actividades con el objeto de avanzar en el proceso de asimilación y comprensión del mundo, aun cuando muchas veces no lo comprendemos así.

Es cuando tal vez ante la falta de respuestas tal parecería que quieren desquiciarnos, exhibir nuestra incapacidad para proporcionar esas soluciones que satisfagan y calmen las inquietudes que irónicamente nosotros en nuestro proceso de aprendizaje nos planteamos.

De una pregunta se genera una respuesta y de esta surgen otras interrogantes que conducen a nuevas respuestas hasta que en cierto momento nos sentimos incapaces de contestarles, lo que puede trastornar nuestro supuesto equilibrio emocional.

Como sabemos, desde antes de nacer empezamos a registrar un universo intrauterino; al venir al mundo se continua con el proceso de asimilación de la realidad inmediata. Cuando se comienza a hablar, la comunicación resulta aparentemente menos difícil, aunque poco a poco nos damos cuenta de los trastornos que sufren nuestras vidas al ser presas de las inquietudes que en términos de preguntas se transmiten.

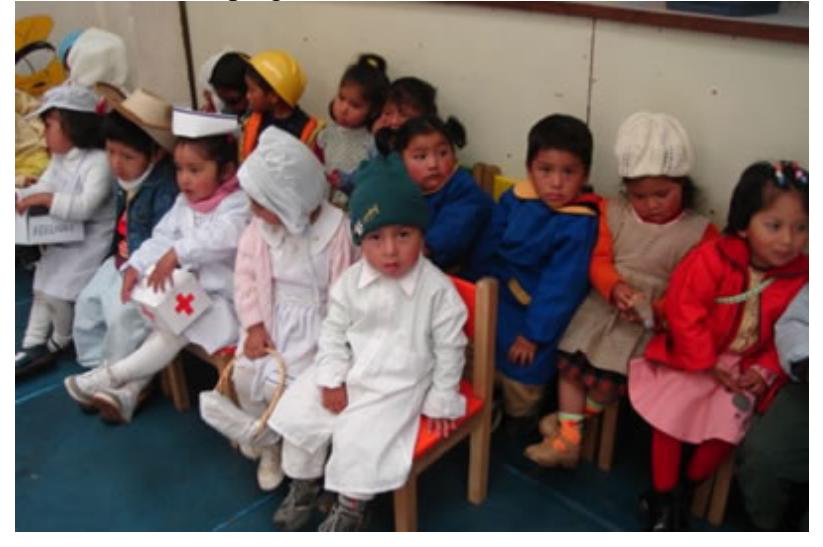

Figura 1.5 Proceso natural del aprendizaje.

La respuesta final que damos muchos con el fin de calmar la inquietud es simplemente que las cosas suceden por que si, pero como sabemos esas no es una razón.

Podemos encontrar pues que por naturaleza somos investigadores, pues desarrollamos una gran capacidad para cuestionar nuestra realidad circundante. Buscamos explicaciones más convincentes para los marcos en los cuales transcurre nuestra vida profesional. Captamos información sobre los aspectos y relaciones que guardan los hechos que observamos todos los días que sirven como base para poder experimentar los conocimientos adquiridos durante nuestro aprendizaje profesional.

Siempre que empleamos nuestros sentidos para descomponer las cosas con el propósito de enterarnos en su contenido y siempre cuestionamos lo que se hace o dice para llegar a un razonamiento.

Las actividades incesantes que desplegamos transforman nuestra actividad cotidiana pues esta se vuelve más dinámica y abre espacios importantes para la reflexión aunque a veces, mejor dicho muchas veces, nos sentimos rebasados por la gran capacidad de reflexiones y opiniones que nos llevan a encontrar una solución.

Recordemos lo que nos dice Einstein en su autobiografía, de que a veces nos "extrañamos" espontáneamente ante un suceso determinado: "Este extrañarse parece surgir allí donde un determinado suceso entra en conflicto con un mundo conceptual suficientemente fijado por nosotros…Una extrañeza de esta índole fue la que experimente de niño, a los cuatro o cinco años, cuando mi padre me mostró una brújula. El hecho de que esa brújula se comportara de una manera tan determinada no cuadraba en absoluto con el tipo de acontecimientos que podían tener cabida en el mundo de conceptos inconscientes…todavía recuerdo –dice Einstein- que esta experiencia produjo en mi una impresión profunda y duradera. Detrás de las cosas tenia que haber algo que estuviera profundamente oculto".

Lo anterior demuestra que podemos, con las personas de nuestro alrededor, traspasar el mundo de las apariencias y acercarnos a una comprensión científica de la realidad a través del planteamiento de dudas, inquietudes o cuestionamientos sobre el mundo que nos rodea.

Por eso es importante promover la capacidad creadora de los nuevos profesionistas y no temer a las preguntas que nos formulan sobre los fenómenos que acontecen en las actividades profesionales.

Solo así podrá mantenerse un proceso crítico de asimilación del mundo en todas las etapas del proceso en la formación profesional.

El saber investigar con los instrumentos de la ciencia es algo que se adquiere plenamente en determinado momento del proceso educativo formal. Sin embargo, la inquietud, la capacidad de asombrarnos ante fenómenos que no encuadran dentro de los marcos de referencia en lo que transcurre nuestra vida cotidiana, así como la imaginación creativa, todos ellos elementos básicos del trabajo científico, los posee cualquier individuo desde la infancia.

De ahí la importancia que juega la educación en la experimentación diaria de los fenómenos. Siempre será preferible que se descubran verdades por elementales que estas sean, a quedarse pasivamente contemplando la realidad y repetir el conocimiento ya existente.

### *1.2 EL CONOCIMIENTO CIENTÍFICO*

Actualmente, el sitio que ocupa la ciencia dentro de la jerarquía de valores en el mundo globalizado alcanza uno de los estratos más elevados, por lo menos cuando se trata de clasificar los distintos tipos de conocimientos que posee el hombre. Paralelamente, el método científico se presenta como el más riguroso, serio y digno de garantía.

Antes de estudiar cuáles son las características propias del conocimiento científico, conviene recordar en qué consiste el conocimiento, dado que la ciencia es un caso especial de conocimiento, vale la pena aclarar cómo se estructura el conocimiento en general, para luego analizar con mayor penetración el conocimiento científico. Una vez esclarecido esto, las cualidades del método científico surgirán en forma natural.

El conocimiento se basa en cuatro elementos que son:

1. No podemos hablar de pensamientos sin un sujeto que los posea. Cada vez que nos referimos a una serie de ideas o de juicios, existe una persona que los ha captado o los está captando. El sujeto es, pues, la persona que conoce, capta algún aspecto de la realidad y obtiene así algún pensamiento referente a ese aspecto captado.

El principal sujeto que nos interesa aquí es el científico. Gracias a sus observaciones, intuiciones, raciocinios y experimentos, ha sido posible la construcción de ese cuerpo de pensamientos que llamamos ciencia.

Algunas cualidades que son propias de un científico, son las siguientes:

- Poseer un hábito demostrativo (episteme), que es la actitud y la facilidad para fundamentar (demostrar) las afirmaciones que se realizan.
- Sostener una serie de pensamientos fundamentados, al revés del hombre ordinario, que afirma y discute, aun cuado no posea una base sólida.
- 2. El objeto del conocimiento es la cosa o persona conocida. El sujeto y el objeto forman cierta polaridad u oposición, típica en el acto de conocer. El sujeto conoce objeto. El acto de conocer relaciona estos dos polos en una peculiar unidad propia del conocimiento. La cosa conocida no se llamaría objeto, si no fuera porque es conocida. Similarmente, el sujeto no se llamaría así, si no fuera por está ejerciendo el acto de conocer al objeto. Son, pues, dos términos correlativos como izquierda y derecha, o como padre e hijo.

En esta correlación entre sujeto y objeto, el primero sufre una modificación durante el acto de conocimiento, es decir, obtiene una serie de pensamientos referentes al objeto conocido. En cambio, ordinariamente el objeto queda cual, continúa sus procesos ordinarios de modificaciones y de interacción con otros objetos. Existen, sin embargo, algunas excepciones, pues sabemos que si la persona se siente observada, modifica su

conducta por este solo hecho. A mismo, en el nivel de las partículas elementales de la materia, la observación del científico interfiere en el movimiento y la situación de lo observado.

3. La operación cognoscitiva, se trata de un proceso psicofisiológico, necesario para que el sujeto se ponga en contacto con el objeto y pueda obtener algún pensamiento acerca de dicho objeto. Nótese que no es lo mismo el acto de ver que la imagen obtenida con ese acto. La operación cognoscitiva dura un momento; en cambio, el pensamiento obtenido permanece en la memoria del sujeto y puede ser traído a la conciencia nuevamente con una segunda operación mental.

La diferencia entre la operación cognoscitiva y el pensamiento obtenido son los siguientes:

- a) La operación cognoscitiva es una actividad mental, y el pensamiento es el resultado de esa actividad.
- b) La operación es momentánea, y el pensamiento perdura de algún modo en las facultades del sujeto.
- c) La expresión se expresa mejor con un verbo, como ver, oír, intuir, juzgar, razonar. En cambio, el pensamiento se expresa mejor con un sustantivo, como imagen, idea, juicio, argumentación.
- d) Si utilizamos una analogía, podemos decir: la operación es semejante a la acción instantánea en la que se oprime el botón de una cámara fotográfica y se abre el obturador para dejar entrar la luz e imprime la fotografía. En cambio, el pensamiento es semejante a la fotografía digital que queda guardada en la cámara.
- 4. El pensamiento, es el análisis del fenómeno del conocimiento, podemos captar lo siguiente: cada vez que se conoce algún objeto, queda una huella interna en el sujeto, en su memoria, y consiste en una serie de pensamientos, que en cierto modo nos recuerda al objeto conocido. Los pensamientos son, pues, las expresiones mentales del objeto conocido. Si vemos un libro y luego cerramos los ojos, podemos reproducir la imagen que ese libro dejo en nuestra facultad cognoscitiva. Pero, además, podemos conectar esa imagen con otros pensamientos. El pensamiento es, pues, un contenido incremental que se refiere a un objeto.

El objetivo, en la mayor parte de las ocasiones, es extramental, es decir, existe fuera de la mente, en forma independiente del sujeto que la conoce. En otras ocasiones, el objeto es intramental, es decir, existe dentro de la mente, y esto sucede cuando enfocamos directamente la atención hacia los pensamientos previamente obtenidos. Esto es el acto de pensar, y consiste en combinar los pensamientos para obtener otros nuevos.

Con el análisis realizado anteriormente ya tenemos datos suficientes para unificar los cuatro elementos del conocimiento. Hemos hecho una especie de disección para distinguir "anatómicamente" las partes o elementos de ese complejo fenómeno que llamamos conocimiento. Por tanto, si integramos los cuatro elementos, podemos dar una descripción del conocimiento: Es el fenómeno en donde una persona o sujeto capta un objeto y produce internamente una serie de pensamientos o expresiones de dicho objeto.

 El conocimiento abarca, los cuatro elementos, aun cuando en algunas ocasiones la palabra "conocimiento" se refiere sólo a ese elemento que hemos llamado pensamiento. La definición del conocimiento se puede expresar así: "Es la operación por la cual un sujeto obtiene expresiones mentales de un objeto".

Este análisis de los cuatro elementos del conocimiento podría velamos una comprensión sintética, unitaria, del mismo. Si intentamos esa perspectiva integradora, podemos captar lo siguiente: el acto de conocer envuelve una cierta asimilación del objeto con el sujeto. Este amplía su propio horizonte cognoscitivo y recoge dentro de él una serie de cualidades, características, valores, rasgos esenciales, etc., que dejan de ser ajenos, exteriores al sujeto, y empiezan a adquirir una nueva existencia en la interioridad de la persona que conoce. En un auténtico conocimiento crece el ser del sujeto y hace suyo o asimila el ser del objeto. Conocer es ser más, no simplemente tener más.

Por otro lado, veamos la diferencia entre conocer y pensar. Cuando el sujeto conoce, obtiene una serie de pensamientos a partir de un objeto. Conocer es captar algo que inicialmente está fuera del horizonte de la persona, y en ese sentido se puede decir trascendente al sujeto. Pensar, en cambio, es barajar esos pensamientos ya obtenidos, combinarlos e, inclusive, inferir otros nuevos.

Por tanto, nótense las diferencias entre conocer, pensar y saber. Conocer se refiere a lo trascendente. Pensar es combinar las expresiones inmanentes. Saber es disponer de una serie de pensamientos acerca de los objetos que nos rodean (y por supuesto, también acerca del mismo sujeto). Tanto por la vía del conocer como por la vía del pensar se puede aumentar el propio saber.

### *1.3 EL MÉTODO CIENTIFICO***.**

Para empezar, podemos dar la definición nominal de método. "Método", por su raíz etimológica, quiere decir "a través de un camino". Un método, en general, es el camino o procedimiento viable para conseguir un fin propuesto. Por tanto, el método científico sería, pues, el procedimiento adecuado para lograr los fines que marca el conocimiento científico. Gracias a un buen método, el científico logra, con mayor seguridad, el control de variables, la reducción tecnológica, la explicación de la realidad y la satisfacción intelectual.

En todo método se pueden exigir, por lo menos, dos cualidades: la eficacia y eficiencia. La eficacia consiste en la seguridad para obtener el fin deseado. La eficiencia consiste en la adecuación y la proporción de los medios empleados rara conseguir el fin propuesto. Puede suceder, pues, que un método no sea eficaz, cuando, por ejemplo, los resultados obtenidos no son los que se habían pretendido.

Este método exige una corrección de base. Pero puede darse el caso de un método, gracias al cual se obtiene el fin deseado, aunque con un cierto inconveniente, que puede ser, por ejemplo, el excesivo costo de los medios empleados, la duración prolongada o el procedimiento inhumano. En cualquiera de estos casos se dice que el método es eficaz, pero

ineficiente. La eficacia se refiere, pues, a la consecución del fin, y la eficiencia a la adecuación de los medios.

La principal limitación de un método consiste en su expresión conceptual, lo cual le da al mismo tiempo un carácter general (y, por tanto, útil en diversos casos), pero por otro lado, le otorga un carácter abstracto, un tanto alejado de las características singulares propias de cada disciplina. De hecho, cada caso de investigación científica requiere ciertas peculiaridades propias y diferentes a las de otras ciencias. Nos encontramos frente a la paradoja propia de un paradigma. Un modelo es aplicable a varios casos, pero las diferencias en cada uno de ellos no quedan reflejadas en el paradigma universal, lo cual puede llegar a ser una carencia, y por tanto, una seria limitación.

De lo anterior se desprende la necesidad de plantear una serie de reglas metodológicas generales, aplicables en cualquier caso, y enseguida complementar el modelo universal con las concreciones propias de cada una de las principales disciplinas en donde se aplica ese método.

De hecho, solamente una práctica concreta es lo que posibilita un aprendizaje significativo de la metodología científica. Por tanto, desde el punto de vista pedagógico, es bueno hacer notar la ineficacia de una simple memorización de recetas y de principios. Todas estas reglas y pistas metodológicas deben ser, no solamente memorizadas y comprendidas' sino aplicadas en la práctica en forma de laboratorio, donde efectivamente se manejen los objetos científicos y los fenómenos propios de esa disciplina. De otra manera, el estudiante permanecería en el simple nivel de la información y de la memorización, sin la efectividad propia de un aprendizaje significativo.

El método científico es, el camino o procedimiento por medio del cual se obtienen, con mayor eficacia y eficiencia, los fines del pensamiento científico. Antes de explicar las etapas propias de este método, conviene analizar dos aspectos o niveles que, necesariamente, tiene que incluir el proceso de investigación.

El primero es el aspecto empírico, que se refiere al uso de los sentidos, en la observación de los fenómenos como en la experimentación o manipulación física de ellos. El segundo aspecto o nivel es el racional, que se refiere al uso de la razón, tanto para la elaboración de hipótesis, como para la expresión conceptual y abstracta de los resultados y la inferencia de conclusiones.

Lo "Empírico", según su raíz etimológica, significa lo referente a la experiencia. Por tanto, es empírico el uso de los sentidos, la observación y registro de datos, realización de experimentos, el manejo físico de los objetos y los fenómenos que se están estudiando. Se trata de un nivel en donde los sentidos y el aspecto físico de las cosas están en el primer plano de la atención. No necesariamente se opone, pero sí es diferente, al aspecto racional.

Debemos distinguir, desde el principio, la diferencia entre lo empírico y el empirismo. Este último término se utiliza para designar una corriente filosófica, principalmente cultivada

entre los ingleses (Locke, Berkeley, Hume), que propone al conocimiento sensible como única fuente y criterio de verdad. Lo racional, o se reduce a lo sensible, o no tiene validez. Se trata, pues, de una exageración que subraya demasiado la importancia del conocimiento sensible. La postura equilibrada es aquella que reconoce ambos tipos de conocimiento, los sabe deslindar y acepta el valor propio de cada uno de ellos, sin exagerar alguno a expensas del otro. En consecuencia, es factible aceptar la importancia de lo empírico sin necesidad de caer en el empirismo.

La importancia de lo empírico en el método científico se puede captar por las siguientes razones:

- a) Gracias al conocimiento sensible nos ponemos en contacto con los fenómenos que acontecen en el mundo. De no ser por este contacto, que en ocasiones produce admiración y curiosidad, no habría problema científico.
- b) La observación sensible nos proporciona pistas para formular hipótesis.
- c) La experimentación física puede conducimos a la verificación de las hipótesis previamente formuladas.

Tal como se ha dicho en varias ocasiones, el aspecto empírico del método científico se realiza en dos etapas diferentes: la observación y la comprobación de tipo experimental. Además, existen otras etapas de nivel racional, que se intercalan entre las dos anteriores, y son: la formulación de interrogantes y la formulación de hipótesis. Posteriormente, podemos considerar otra etapa racional, como es la formulación de teorías axiomatizadas. De esta manera, podemos delinear un esquema sencillo de investigación que contiene cinco etapas.

Las cinco etapas fundamentales en la investigación científica, aplicables básicamente en las ciencias naturales son, las siguientes:

- 1. Observación de un fenómeno.
- 2. Formulación de un problema.
- 3. Formulación de una hipótesis que lo explique.
- 4. Fundamentación o comprobación (experimental o racional) de esa hipótesis.
- 5. Elaboración de una ley, un principio, una definición o una teoría.

#### Donde:

La primera etapa pertenece al nivel empírico, mientras que la segunda, la tercera y la quinta corresponden al nivel racional o intelectual. La cuarta etapa pertenece al nivel empírico en el caso de las ciencias de la naturaleza, pues el modo lógico de comprobar una hipótesis acerca del comportamiento de las cosas en la naturaleza es por medio de un experimento. Pero esta etapa pertenece al nivel racional en el caso de las ciencias llamadas formales (como las Matemáticas y la Lógica); allí la comprobación se realiza por medio de raciocinios, como es el caso de la demostración de un teorema.

Por, ejemplo, una persona capta un fenómeno X que se repite en determinadas circunstancias. Enseguida, se pregunta acerca de las causas de ese fenómeno. En tercer lugar, responde provisionalmente a esa pregunta, con lo cual resulta una hipótesis. En cuarto lugar, realiza algunas operaciones con el objeto de comprobar sus hipótesis. Y, en algunos casos, esa hipótesis, ya comprobada, ingresa a un cuerpo de teoría, debidamente concatenada; ésta sería la quinta etapa.

Es por ello que en primer lugar, en el plano de lo empírico, el hombre observa la realidad, recoge información, registra datos y, sobre todo, asume una actitud de admiración ante el espectáculo fascinante de lo real.

En esa actitud es donde surge, en segundo lugar, el plano intelectual que, en medio del asombro, se formula preguntas, problemas, inquietudes, que de alguna manera lo presionan en busca de la solución.

La pregunta es respondida en forma provisional, y aquí es donde surge la hipótesis, como una posible explicación del fenómeno observado.

En cuarto lugar, el investigador busca una fundamentación o comprobación de su hipótesis.

El espíritu científico no se contenta con afirmaciones producidas en un momento de lucidez. Requiere una comprobación o verificación. Pone a prueba la validez de su explicación hipotética, y organiza demostraciones experimentales y/o racionales, con las cuales confronta su pensamiento con la realidad. A partir de esta confrontación, que puede tomar bastante tiempo y que es, posiblemente, el trabajo más ampliamente reconocido como perteneciente al nivel científico, la hipótesis previa, o bien es desechada definitivamente, o bien es colocada en un lugar privilegiado dentro del conjunto del saber humano, como una tesis cierta y operante.

En quinto lugar, el científico establece las leyes comprobadas y organiza las diversas tesis para formar una teoría, que está compuesta por leyes concatenadas de forma lógica. Esta última operación se llama axiomatización, pues a partir de axiomas o verdades indemostrables, pero ciertas, se desprenden las demás tesis. De tal manera que todas ellas forman un conjunto armónico y unitario.

En el transcurso de un día cualquiera, cada persona elabora una larga serie de pensamientos a partir de su contacto con la gente y con las cosas que lo rodean. El contacto sensible con el mundo y la actividad intelectual aplicada a ese contacto producen todo un almacén de imágenes, ideas, recuerdos y proyectos, que son nuestros pensamientos cotidianos, huéspedes ordinarios de la mente a lo largo de toda la vida.

Así, por ejemplo, veo a la gente que va a su trabajo, oigo el ruido de los camiones que pasan, pienso en la clase que voy a dar por la tarde, recuerdo el paseo de ayer, saboreo un helado en la cafetería, platico con mis amigos, conozco por primera vez a otras gentes, juego con mis hijos, etc. El pensamiento cotidiano es natural, sencillo y espontáneo. Gracias a él podemos relacionarnos con la gente, satisfacer nuestras necesidades vitales,

proyectar nuestras actividades familiares y laborales, y conseguir un cierto grado de satisfacción normal y cotidiana.

La mayor parte de la gente conoce y piensa de la manera que hemos indicado, sin mayores complicaciones, y, en verdad, no habría razón para vislumbrar y describir otro tipo de pensamiento, si no fuera porque la vida misma se ha encargado de plantear ciertos problemas que ordinariamente no tienen solución si no se aplican algunos conceptos, fórmulas, argumentos, hipótesis, principios, leyes o teorías, que son los elementos básicos de ese nivel superior de pensamiento que se denomina ciencia.

La utilidad de la ciencia en nuestra vida ordinaria es un tema completamente claro. Muchas enfermedades no podrían ser prevenidas o curadas, si no fuera por la aplicación de los resultados de aquellas personas que se han dedicado a investigar científicamente sus causas y sus remedios. Muchos alimentos, vestidos, instrumentos de trabajo y de diversión Han sido elaborados gracias a la aplicación ciertos principios científicos. Así, pues, el pensamiento científico irrumpe en nuestra vida como un instrumento que ha contribuido a la satisfacción de nuestras necesidades primordiales, tales como el alimento, el vestido, el trabajo y la diversión.

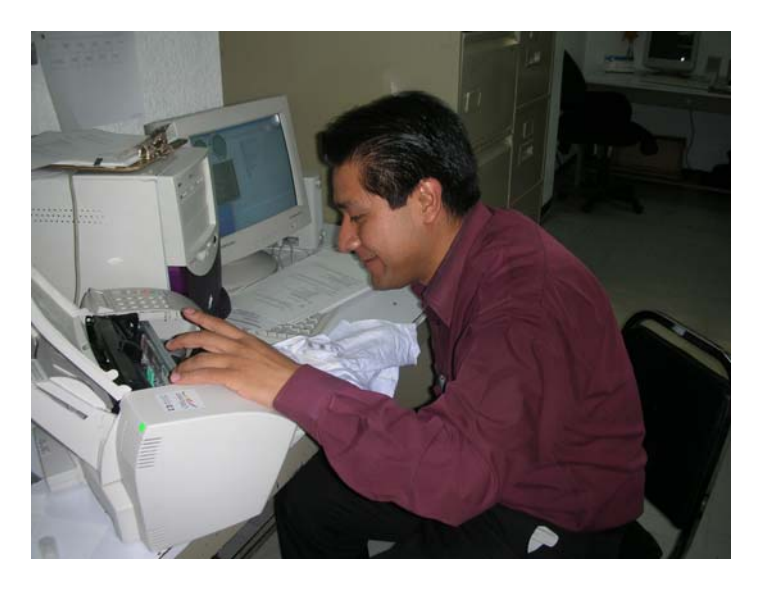

Figura 1.6 Realizando actividades.

13

### **CAPÍTULO II. LOS AVANCES TECNOLÓGICOS DE HARDWARE Y SOFTWARE**

### *2.1 ORÍGENES*

En términos generales, una computadora es un dispositivo electromecánico usado para procesar datos. Existe un abismo entre las máquinas de hace años (cuando se crearon las primeras computadoras) y las computadoras actuales, que se están volviendo cada vez más pequeñas, más rápidas potentes, y que se usan en un número creciente de aplicaciones.

En las décadas de 1940 y 1950, las computadoras eran máquinas para propósitos especiales que sólo instituciones enormes podían costear: los gobiernos, los ejércitos y las universidades. Las primeras computadoras, como la ENIAC (Electronic Numeric Integrator and Calculador; Calculador e Integrador Numérico Electrónico) y la UNIVAC (Universal Automatic Computer; Computadora Universal Automática), eran tan grandes que abarcaban un gran espacio. Aun con sus enormes "cerebros" electrónicos, basados en el mismo tipo de tubos de vacío usados en los primeros aparatos de radio y televisores, estas máquinas maravillosas tenían poco poder de cómputo real que un reloj de pulsera digital o una calculadora de bolsillo modernos.

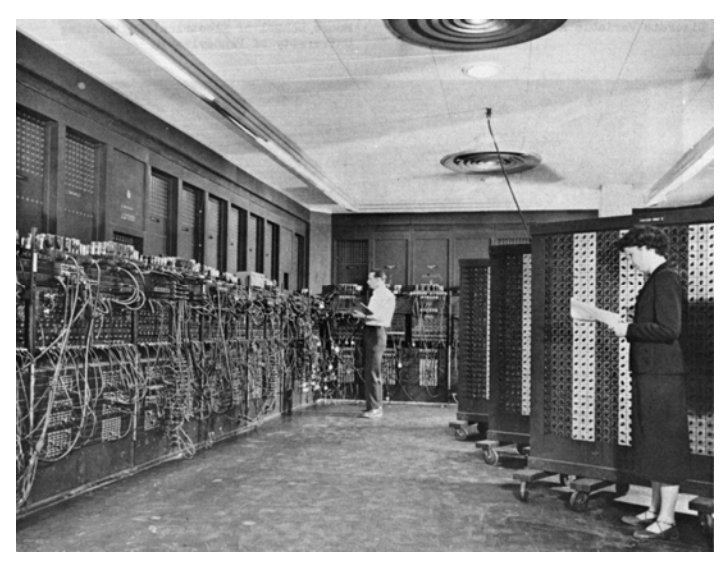

Figura 2.1 ENIAC.

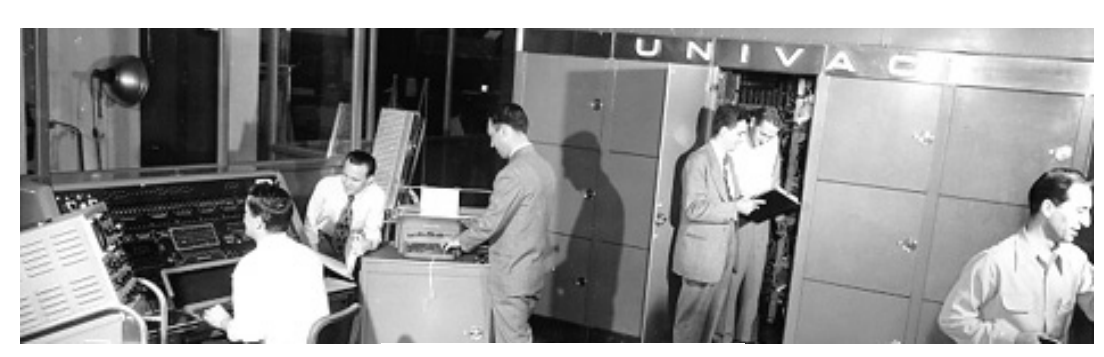

Figura 2.2 UNIVAC.

En la década de 1960, las computadoras modernas empezaron a revolucionar el mundo de los negocios. International Business Machines (IBM) introdujo su macrocomputadora (mainframe) Sistema/360 en abril de 1964 y la firma vendió más de 33 000 de estas máquinas. Como resultado del éxito comercial de su Sistema/360, IBM se convirtió en el estándar contra el cual serían medidos durante muchos años otros fabricantes de computadoras y sus sistemas.

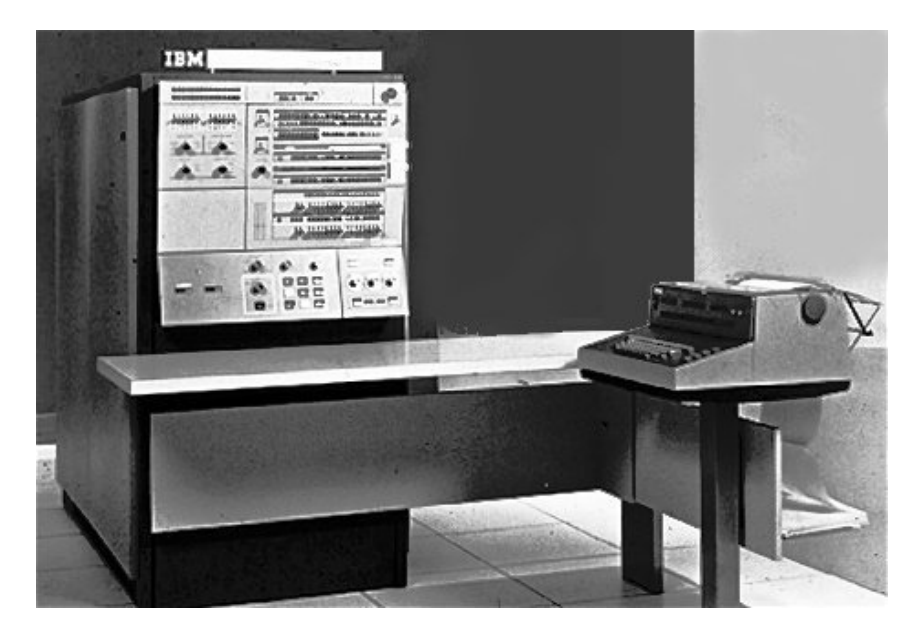

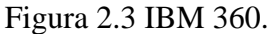

En la década de 1970, con la introducción de sus computadoras PDP-11 y VAX, Digital Equipment Corporation (DEC) dio otros dos pasos gigantescos para llevar a las computadoras a un uso común. Estos modelos venían en muchos tamaños para satisfacer diferentes necesidades y presupuestos. Desde entonces, las computadoras continúan reduciendo su tamaño a la vez que proporcionan más potencia por menos dinero. En la actualidad, el tipo común de computadora se llama computadora personal, o PC, por que fue diseñada para ser usada por una sola persona a la vez. A pesar de su tamaño pequeño, la computadora personal moderna es más potente que cualquiera de las máquinas del tamaño de un cuarto de las décadas de 1950 y 1960.

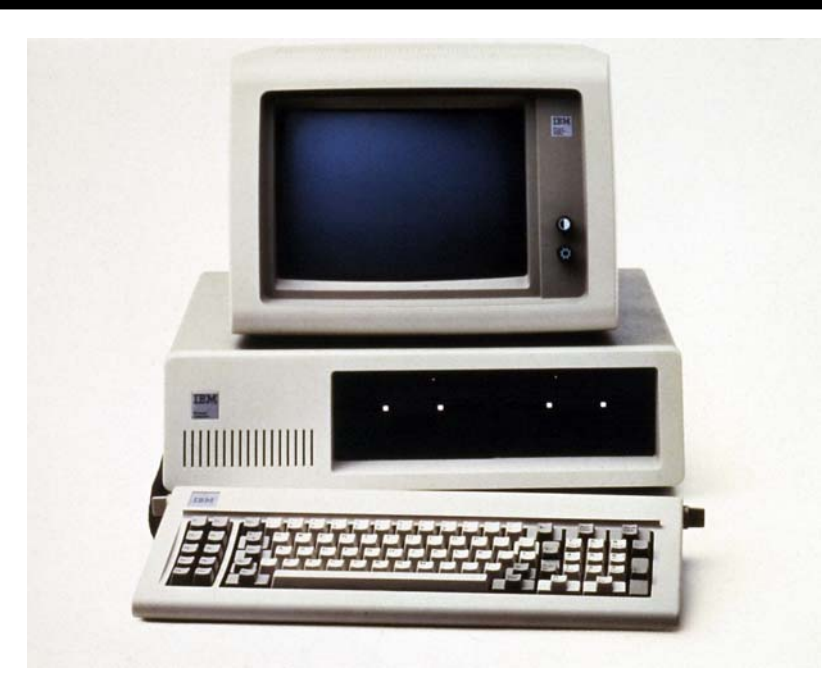

Figura 2.4 IBM PC.

Las computadoras han llegado a ser tan fundamentales para la sociedad que, sin ellas, la economía se detendría. Son herrar tan flexibles que la mayoría de las personas en el mundo de los negocios las usan todos los días. Los empleados de oficina las utilizan para escribir cartas, mantener nóminas, crear presupuestos, comunicarse con colaboradores, encontrar información, administrar proyectos, etc. Mucha gente de negocios usa una computadora aun cuando está fuera de la oficina. Por ejemplo, los agentes de ventas usan computadoras para administrar cuentas y hacer presentaciones. La mayoría de los agentes de ventas que viajan ahora llevan computadoras portátiles, conocidas como computadoras laptop o computadoras notebook, las cuales pueden ser tan potentes como los modelos de escritorio.

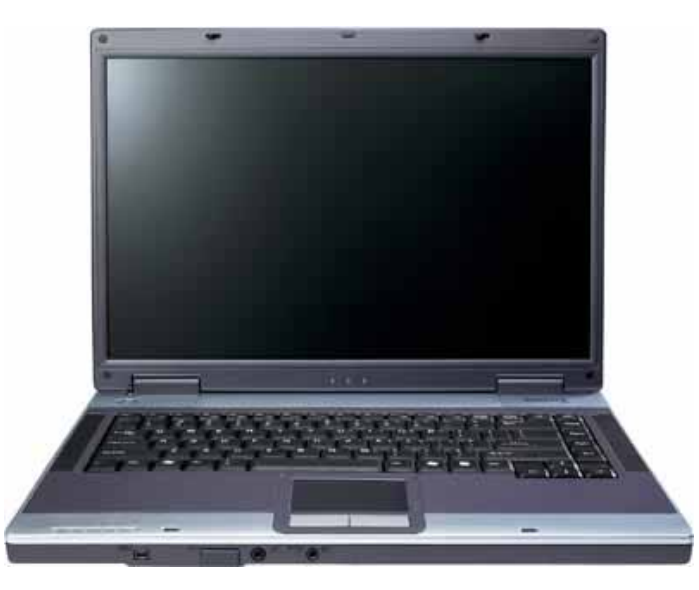

Figura 2.5 Laptop.

Con una computadora portátil, un agente de ventas puede realizar pedidos, escribir cartas, dar seguimiento a sus gastos de viaje, actualizar archivos de clientes y crear presentaciones a todo color para ayudar a vender un producto. Usando un módem y software de comunicación, un trabajador que viaja o un trabajador a distancia (es decir, un empleado que, al menos parte del tiempo, labora en el hogar en vez de hacerlo en la oficina de la organización) puede comunicarse y compartir datos con compañeros de trabajo usando una línea telefónica estándar, desde cualquier lugar.

Incluso en un negocio, las computadoras ayudan todos los días. Cada vez que se va al banco, se renueva una suscripción, solicitar información sobre un número telefónico o compra cualquier artículo de un catálogo, se está beneficiando con el poder y la velocidad de las computadoras. Aun cuando se compra comestibles y gasolina, está interactuando con computadoras.

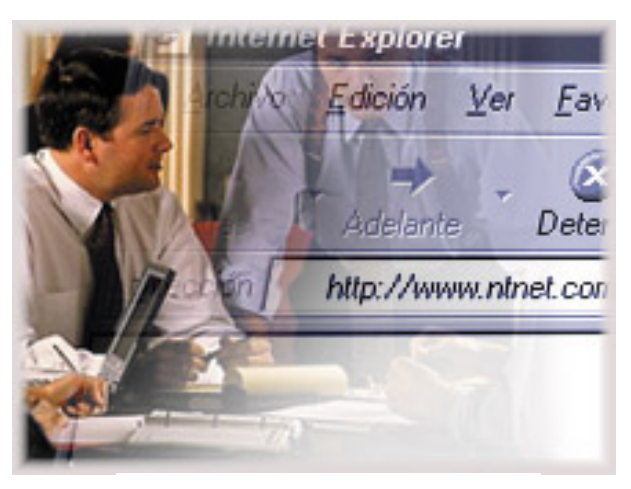

Figura 2.6 PC y negocios.

También son vitales en los departamentos de contabilidad. Las computadoras ahora se consideran esenciales para organizar y manipular conjuntos grandes de números, lo cual hacen a diario estos departamentos. Las computadoras se usan para preparar presupuestos, crear órdenes de compra, establecer archivos de empleados, dar seguimiento a gastos e ingresos, y pagar impuestos. Aun los negocios pequeños, que pueden constar de una sola persona, pueden permitirse establecer sistemas de contabilidad complejos usan do una computadora personal y paquetes accesibles de software de contabilidad y finanzas.

Los sistemas de cómputo vienen en todas las formas y tamaños, desde la computadora personal común, pasando por computadoras integradas que trabajan dentro de aparatos, hasta las enormes máquinas usadas en la manufactura. A pesar de las diferencias en tamaño y uso, todas estas computadoras tienen varias características en común. Primera, cualquier computadora debe ser parte de un sistema., un sistema de cómputo consta de cuatro partes:

Hardware, también conocido simplemente como la computadora. Software, también conocido como los programas. Datos, los cuales son convertidos en información por el sistema. Personas, también conocida como usuarios.

Los datos se refieren a los elementos crudos que la computadora puede manipular. Los datos pueden consistir en letras, números, sonidos o imágenes. Pero no importa qué clase de datos sean introducidos en una computa dora, ésta los convierte en números. En consecuencia, los datos computarizados son digitales, lo que significa que han sido reducidos a dígitos o números. Dentro de la computadora, los datos son organizados en archivos.

Un archivo de computadora tan sólo es un conjunto de datos o instrucciones de programa al que se le ha dado un nombre. Un archivo que contiene datos que el usuario puede abrir y usar a menudo se llama documento. Aunque muchas personas piensan en los documentos sólo como texto, un documento de computadora puede incluir muchas clases de datos. Por ejemplo, un documento de computadora puede ser un archivo de texto (como una carta), un grupo de números (como un presupuesto) o un fragmento de video (que incluya imágenes y sonidos). Los programas también se organizan en archivos, pero debido a que los programas no se consideran datos, no son archivos de documentos.

La última parte del sistema de una computadora es la persona que la utiliza. Cuando se habla de computadoras, por lo general se hace referencia a las personas como usuarios.

#### *2.2 HARDWARE*

El término hardware se refiere a cualquier parte de la computadora que se pueda tocar El hardware consiste en dispositivos electrónicos interconectados que usted puede usar para controlar la operación, así como la entrada y la salida de la computadora. Cuando la gente habla de una computadora, por lo general se refiere al hardware.

La computadora en sí, el hardware, tiene muchas partes, pero cada pieza cae en una de las siguientes cuatro categorías:

- 1. Procesador
- 2. Memoria

- 3. Dispositivos de entrada y salida
- 4. Dispositivos de almacenamiento

El procedimiento que transforma los datos crudos en información útil se llama procesamiento. Para realizar esta transformación, la computadora usa dos componentes: el procesador y la memoria.

**El procesador** es como el cerebro de la computadora; es la parte que lleva a cabo las instrucciones que vienen ya sea del usuario o del software. En una computadora personal, el procesador de uno o más microprocesadores, los cuales son piezas pequeñas de silicio u otro material grabadas con muchos circuitos electrónicos, el microprocesador esta conectado a una tarjeta de circuitos, tablero rectangular rígido que contiene los circuitos que conectan al procesador con el resto del hardware. La tarjeta de circuitos a la que está conectada el micro procesador se llama tarjeta madre.

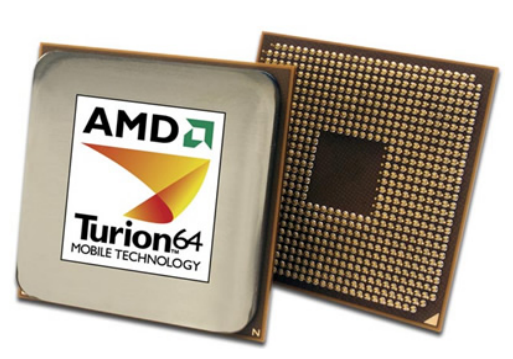

Figura 2.7 Procesador AMD Turion.

En algunas computadoras potentes, el procesador consiste de muchos chips y de las tarjetas de circuitos a las que están conectados. El término unidad central de procesamiento (central processing unit: CPU) se refiere al hardware de procesamiento de la computadora, ya sea que consta de un solo chip o de varias tarjetas de circuitos. Este "órgano vital" ocupa un espacio sorprendentemente pequeño en una PC.

**La memoria** es la libreta electrónica de apuntes de la computadora. Los programas se cargan y se corren desde la memoria. Los datos usados por el programa también se cargan en la memoria para un acceso rápido. Del mismo modo, conforme se introducen datos nuevos en la computadora, estos se almacenan en la memoria, pero sólo en forma temporal. El tipo más de memoria se llama memoria de acceso aleatorio, o RAM (random access memory). Como resultado, el término "memoria" se usa por lo común para referirse a la RAM.

Quizá lo más importante que se debe recordar con respecto a la RAM es que es volátil, así que necesita un suministro constante de energía. Cuando se apaga una computadora, todo lo que está en la RAM desaparece. Es por ello que se graba con frecuencia en un dispositivo de almacenamiento todo aquello en lo que esté trabajando.

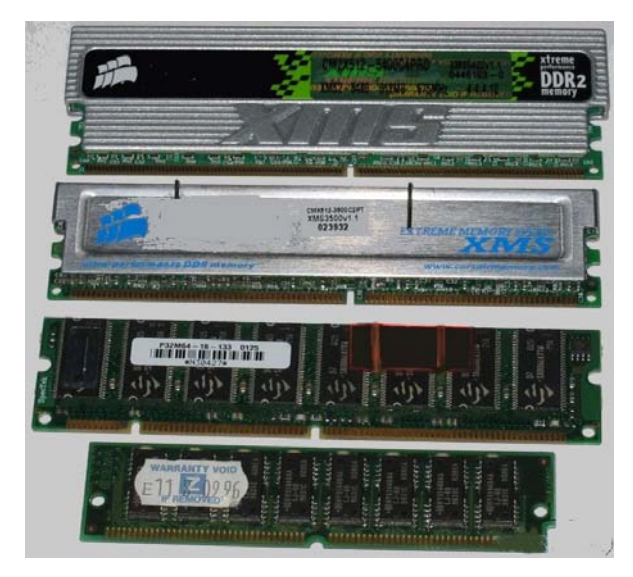

Figura 2.8 Módulos RAM.

Uno de los factores más importantes que afectan la velocidad y la potencia de una computadora es la cantidad de RAM que tiene. En entre más RAM tiene una computadora es más lo que puede hacer. La unidad de medición más común para describir la memoria de una computadora es el byte: la cantidad de memoria que se requiere para almacenar carácter. Cuando hablamos de memoria, los números a menudo son tan grandes que es útil usar un término abreviado para describir los valores:

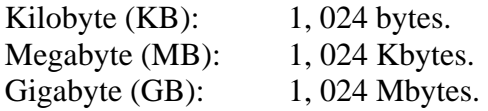

Las computadoras personales de la actualidad tienen por lo común de 128 a 2000 millones de bytes de memoria (l28 MB - 2 GB). Cada vez más, las generaciones más recientes de computadoras personales tienen más RAM que las anteriores debido a que las generaciones mas recientes de sistemas operativos y software requieren cantidades cada vez mayores de RAM para operar con eficiencia. Por consiguiente, como regla empírica entre más RAM tiene una computadora, es mejor. Nótese, también que por lo general es posible aumentar la cantidad de RAM a una computadora estándar; así, algunos sistemas de los más actuales pueden ser aumentados hasta casi 4 GB de RAM.

Las computadoras serían inútiles si no proporcionaran un medio para interactuar con los usuarios. No podrían recibir instrucciones ni entregar los resultados de su trabajo. Los dispositivos de entrada aceptan datos e instrucciones del usuario; los dispositivos de salida devuelven los datos procesados al usuario. El término genérico dispositivo se refiere a cualquier pieza de hardware.

El dispositivo de entrada más común es el teclado, el cual acepta letras, números y comandos del usuario. Además, las personas a menudo usan un ratón, el cual les permite dibujar en la pantalla y dar comandos moviendo el ratón sobre una superficie plana y oprimiendo sus botones. Algunos otros dispositivos de entrada son las trackballs, la palanca de juegos (joystick), los escáners, las cámaras digitales y los micrófonos.

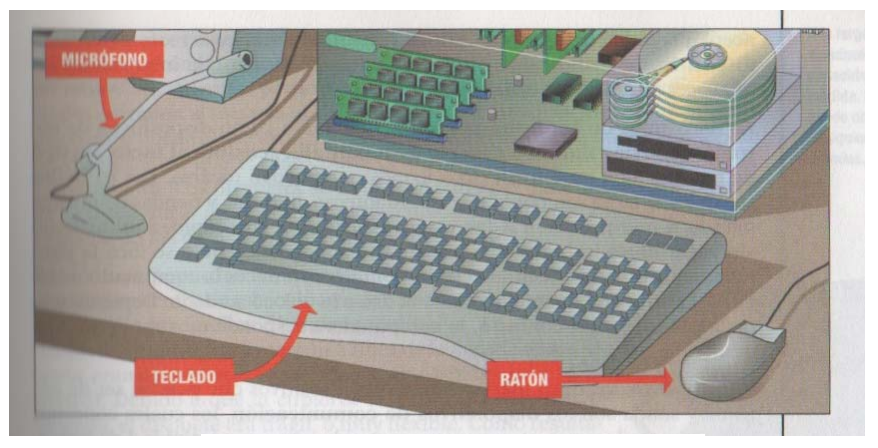

Figura 2.9 Dispositivos de entrada.

Los dispositivos de salida más comunes son la pantalla de visualización, conocida como monitor, y la impresora.

La función de un dispositivo de salida es presentar datos procesados al usuario. Los más comunes son la pantalla de visualización, conocida como monitor, y la impresora. La computadora envía salida al monitor cuando el usuario sólo necesita ver la salida. Envía salida a la impresora cuando el usuario necesita una copia en papel, también llamada "copia impresa". Además, de igual manera que las computadoras pueden aceptar sonido como entrada, pueden incluir altavoces estereofónicos como dispositivos de salida para producir sonido.

Algunos tipos de hardware pueden actuar tanto como dispositivos de entrada como de salida. Un ejemplo es la pantalla sensible al tacto, un tipo de monitor que muestra texto o iconos que pueden tocarse. Las pantallas sensibles al tacto son populares en bibliotecas, librerías y tiendas de música debido a que permiten a los usuarios localizar con rapidez un artículo sin vagar entre los pasillos o buscar en catálogos. Cuando se toca la pantalla, sensores especiales detectan el contacto, entonces la computadora calcula el punto en la pantalla donde el usuario colocó su dedo. Dependiendo de la ubicación del contacto, la computadora responde mostrando nuevo datos.

Sin embargo, los tipos más comunes de dispositivos que pueden ser de entrada y salida son los dispositivos de comunicación, los cuales conectan una computadora con otra, proceso conocido como conectividad en redes Entre las muchas clases de dispositivos de comunicación, los más comunes son los módems, los cuales permiten a las computadoras comunicarse través de líneas telefónicas, y las tarjetas de interfaz de red (network interface cards; NIC), las cuales permiten a los usuarios conectar un grupo de computadoras para compartir datos y dispositivos.

Es posible que una computadora funcione sólo con dispositivos de procesamiento, memoria, entrada y salida. Para ser realmente útil, sin embargo también necesita un lugar para mantener archivos de programas y dato relacionados cuando no se están usando. El propósito del almacenamiento es guardar datos.

El medio de almacenamiento mas común es el disco magnético Un disco es un objeto plano redondo que gira alrededor de su centro. Las cabezas de lectura/escritura, parecidas a las cabezas de una grabadora de cintas o de una videograbadora, flotan arriba y abajo del disco cerca de su superficie.

El dispositivo que contiene a un disco se llama unidad de disco. Algunos discos están construidos dentro de la unidad y no están hechos para ser removidos; en otras clases de unidades los discos se pueden remover y reemplazar. La mayor parte de las computadoras personales tienen un disco duro no removible. Además, por lo general hay una o dos unidades de disco, las cuales permiten al usuario utilizar disquetes removibles. Generalmente, un disco duro puede almacenar mucho más datos que los que puede almacenar un disquete, así que el disco duro sirve como el archivero principal de la computadora. Los disquetes se usan para cargar programas o datos nuevos en el disco duro,

<sup>20</sup>

intercambiar datos con otros usuarios y hacer copias de respaldo de los datos en el disco duro.

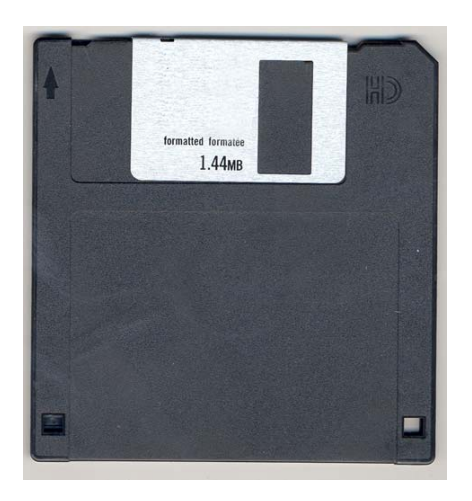

#### Figura 2.10 Disco 3 ½".

Otros tipos de dispositivos de almacenamiento incluyen unidades ópticas, unidades de cinta, unidades de disco duro removibles y muchos otros. La unidad de CD-ROM (Compact Disk Read-Only Memory) es el tipo más común después de las unidades de disco duro y de disquete. Los discos compactos (compact disk; CD) son un tipo de dispositivo de almacenamiento óptico, idéntico a los CD de audio, que pueden almacenar alrededor de 650 MB, más o menos 450 veces más información que un disquete. El tipo usado en las computadoras se llama disco compacto de memoria de sólo lectura, el nombre implica que no se puede cambiar la información en el disco, del mismo modo que no se puede grabar sobre un CD de audio.

La nueva tecnología de almacenamiento de datos es el disco digital versátil (digital versatile disk; DVD), el cual ha revolucionado el entretenimiento en el hogar. Usando nuevas tecnologías de compresión, un solo DVD (que es del mismo tamaño que un disco compacto estándar) puede almacenar una película entera de largometraje. Los discos DVD requieren un reproductor especial; sin embargo, los reproductores nuevos por lo general pueden reproducir discos de sonido, de datos y DVD, por lo que el usuario ya no debe comprar reproductores diferentes para cada tipo de disco.

Otro de los dispositivos de almacenamiento preferido en la actualidad es la memoria flash drive o memory stick a la cual se refiere comúnmente como memoria USB (Universal Serial Bus) debido a que el puerto donde se conecta. Esta memoria se ha convertido en el sistema de almacenamiento y transporte personal de datos más utilizado, desplazando en este uso a los tradicionales disquetes, y a los CDs. Se pueden encontrar en el mercado fácilmente memorias de 1, 2, 4, 8 GB o más (esto supone, como mínimo el equivalente a unos 1000 disquetes) por un precio moderado.

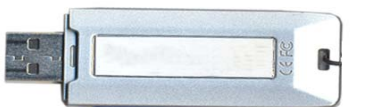

2.11 Memoria USB.

#### *2.3 SOFTWARE*

El término software se refiere al conjunto de instrucciones electrónicas que le dice al hardware qué debe hacer. Estos conjuntos de instrucciones también se conocen como programas y cada uno tiene un propósito específico. Por ejemplo, es común usar un programa de procesamiento de palabras para introducir editar y dar formato a documentos de texto, como cartas, memorandos y reportes.

El software da vida a la máquina, Las computadoras son máquinas para propósitos generales. Se pueden usar con igual eficacia para calcular números que para crear documentos o dibujos o para controlar otras máquinas. El ingrediente que permite a una computadora realizar una tarea determinada es el software, el cual consiste en instrucciones electrónicas. Se llama programa al conjunto específico de instrucciones que dirigen a una computadora para realizar una tarea específica. Cuando una computadora usa un programa particular, se dice que está corriendo o ejecutando ese programa. Debido a que los programas le dicen a los componentes físicos de la máquina qué hacer, sin ellos una computadora no podría hacer nada; sólo sería una caja de metal y plástico.

Aunque la serie de programas disponibles es vasta y variada, la mayor parte del software cae en dos categorías principales: software de sistema y software de aplicación. Un tipo importante de software de sistema, llamado software de sistema operativo, le dice a la computadora cómo usar sus propios componentes. El software de aplicación le dice a la computadora cómo realizar tareas específicas para el usuario, como procesamiento de palabras o dibujo.

El sistema operativo, cuando se enciende una computadora, ésta pasa por varios pasos antes de poder ser usada. El primer paso es la autocomprobación. La computadora identifica los dispositivos conectados a ella, identifica la cantidad de memoria disponible y también comprueba rápidamente si la memoria está funcionando en forma apropiada. Esta rutina es iniciada por una parte del software de sistema localizado en la memoria de sólo lectura (read-only memory ROM), un chip que contiene breves instrucciones permanentes para lograr que la computadora comience a operar.

A continuación, la computadora busca un sistema operativo en la unidad de disquete y luego en la unidad de disco duro. El sistema operativo le dice a la computadora cómo interactuar con el usuario y cómo usar dispositivos como las unidades de disco, el teclado y

el monitor. Cuando encuentra el sistema operativo, la computadora lo carga en la memoria RAM. Debido a que el sistema operativo es necesario para controlar las funciones básicas de la computadora, éste continúa corriendo mientras la computadora esté encendida. Después de que la computadora encuentra y corre el sistema operativo, está lista para

aceptar comandos de un dispositivo de entrada, por lo general el teclado o un ratón. En este punto, el usuario puede emitir comandos a la computadora. Un comando podría, por ejemplo, enlistar los programas almacenados en el disco de la computadora o hacer que la computadora corra uno de esos programas.

El software de aplicación, el sistema operativo existe de manera predominante para beneficio de la computadora. Se requieren otros programas para hacer que la computadora sea útil para las personas. Los programas que ayudan a la gente a realizar tareas específicas se denominan software de aplicación. Se ha desarrollado software de aplicación para hacer casi cualquier tarea imaginable, desde procesamiento de palabras hasta seleccionar una universidad para inscribirse a ella.

Miles de aplicaciones están disponibles; sin embargo, algunas categorías principales son:

- Software para procesamiento de palabras.
- Hojas de cálculo.
- Software para administración de bases de datos.
- Aplicaciones gráficas, multimedia y de presentación.
- Software de entretenimiento y educación.
- Utilidades.

• Software de comunicación.

#### *2.4 REDES DE COMPUTADORAS*

La palabra red tiene muchas definiciones. La más comúnmente usada describe los métodos que la gente usa para mantener relaciones con amigos y contactos de negocios. Aplicado a las computadoras, el término tiene una definición similar. Una red es un modo de conectar computadoras para que se puedan comunicar, intercambiar información y compartir recursos.

Para comprender los diferentes tipos de redes y cómo funcionan, es importante saber cómo pueden estructurarse:

Como primer punto, existen dos tipos principales de redes, distinguidas fundamentalmente por su distribución geográfica: redes de área local (Local Area Network: LAN) y redes de área amplia (Wide Area Network: WAN).

Como segundo punto, cualquiera de estos tipos puede ser clasificado de acuerdo con las relaciones lógicas entre las computadoras.

Además existen redes que usan servidores (por ejemplo, servidores de archivos y se de aplicaciones) y aquellas que no los usan como son las redes de igual a igual.

Analicemos cada una de estas clasificaciones.

En los negocios, las redes han revolucionado el uso de la tecnología computacional. Muchos negocios que contaban con un sistema centralizado compuesto de una computadora mainframe y una serie de terminales (equipos de entrada/salida conectados a computadoras mainframe y que no tienen las mismas características que las PC), ahora usan redes computacionales en las que cada empleado que necesita una computadora, tiene una computadora personal conectada a la red. La tecnología computacional y la habilidad ya no están centralizadas en la computadora mainframe y en los departamentos de sistemas de información de una compañía. La tecnología y el uso de los recursos son distribuidos dentro de la organización a través de una red de computadoras y usuarios entrenados en computación.

En la educación, las escuelas también han cambiado a estrategias diseñadas con base en computadoras personales en red. Esto incluye las LAN, que es una red de computadoras ubicadas relativamente cerca una de la otra conectadas por un cable (o un pequeño radiotransmisor).Una LAN puede consistir de sólo dos o tres PC conectadas para compartir recursos, o puede incluir varios cientos de computadoras de diferentes tipos. Cualquier red que exista dentro de un mismo edificio, o incluso un grupo de edificios adyacentes, se considera una LAN.

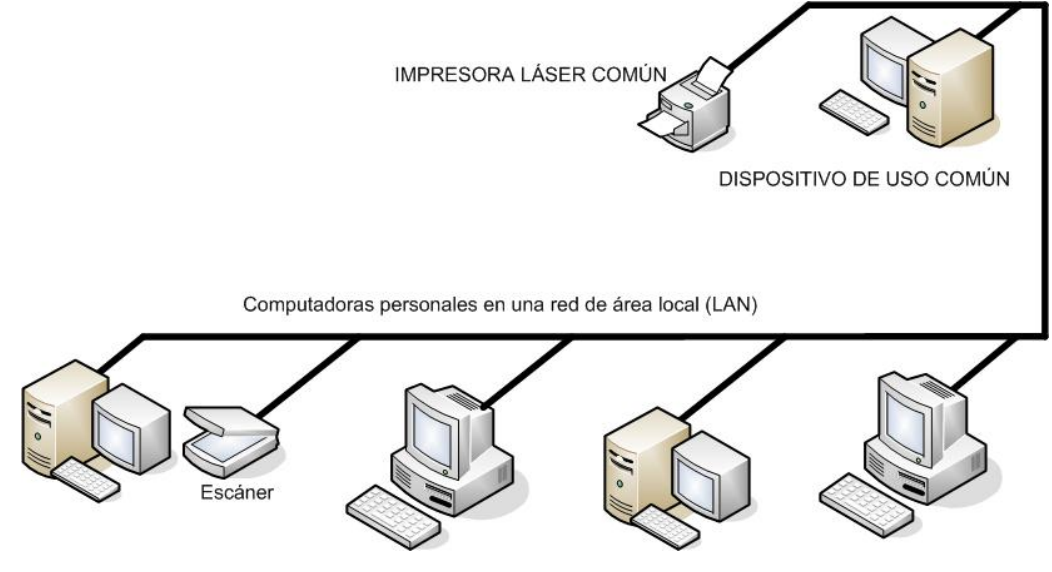

Figura 2.13 Red LAN

Una red de área amplia WAN son dos o más LAN conectadas por medio de líneas telefónicas específicas o de alta velocidad, generalmente a través de una amplia área geográfica. Por ejemplo, una compañía puede tener sus oficinas centrales y sus instalaciones de manufactura en una ciudad y su oficina de marketing en otra. Cada sitio necesita recursos, datos y programas locales, pero también necesita compartir información

con el otro sitio. Para lograr esta hazaña de comunicación de datos, la compañía puede agregar un ruteador a cada LAN para crear una WAN.

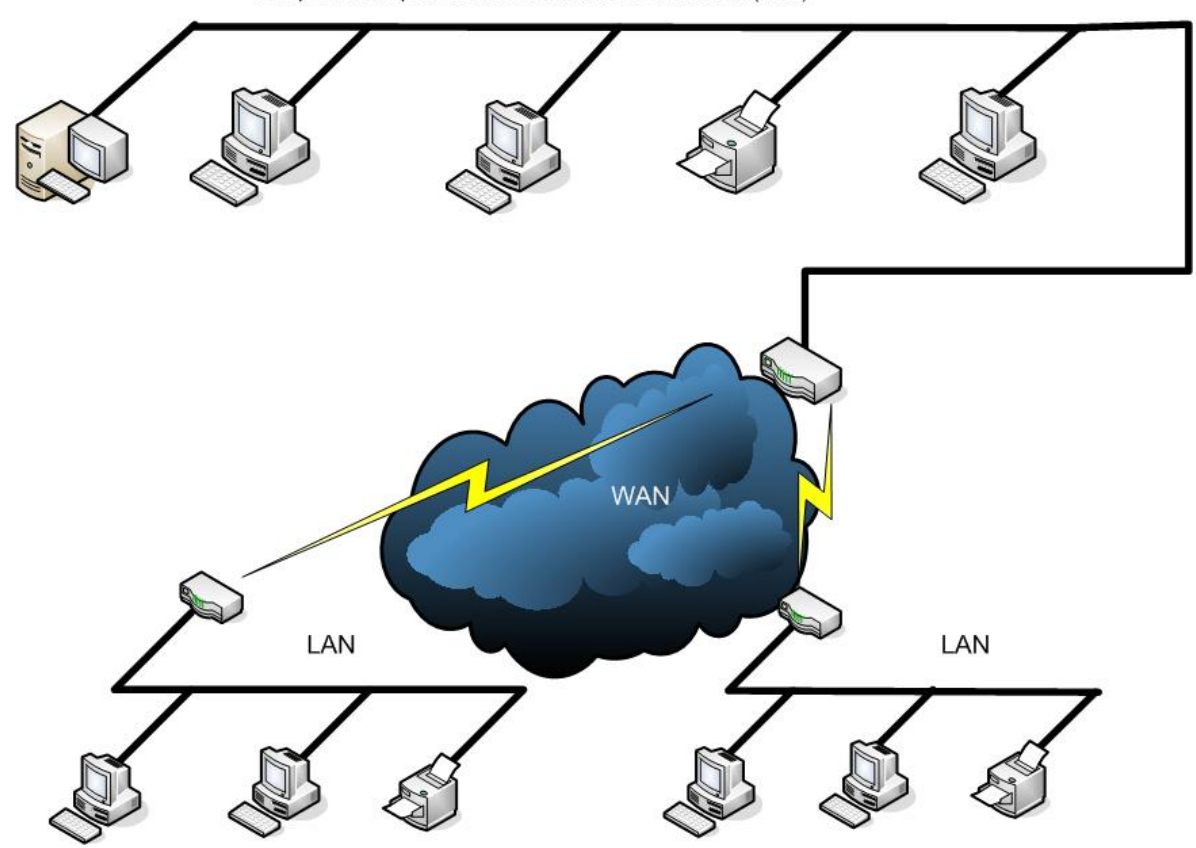

Computadoras personales en una red de área local (LAN)

Figura 2.14 Red WAN

Internet es la principal WAN debido a que conecta a miles de computadoras y LAN alrededor del mundo. La mayoría de los servicios comerciales en línea y los grandes noticieros no eran WAN cuando comenzaron porque los usuarios tenían acceso a una sola computadora o a un grupo a computadoras ubicadas en un mismo sitio.

Los servicios comerciales en línea son negocios a los que se conecta vía módem, y que ofrecen sus propios servicios y productos, uno de los cuales puede ser el acceso a Internet.

Sin embargo, actualmente la mayoría de estos sistemas proporcionan conexiones a otros servicios especializados y a Internet, así que ahora son más parecidos a las WAN.

Describir una red como una LAN o como una WAN da una noción del área física que cubre la red. Sin embargo, esta clasificación no dice nada acerca de que como cada computadora dentro de una red (llamadas nodos) interactúa con las otras computadoras de la red.

Muchas redes no sólo incluyen nodos sino también una computadora central con un gran disco duro que se usa para almacenamiento común, Esta computadora se conoce como servidor de archivos, servidor de red o simplemente como servidor. Los archivos y los

programas que son utilizados por más de un usuario (en nodos diferentes) se guardan generalmente en el servidor.

La aplicación relativamente simple de una red con nodos y del servidor archivos es una **red de servidor de archivos**. Éste es un arreglo jerárquico en el que cada nodo puede tener acceso a los archivos que se encuentran en el servidor pero no necesariamente a archivos de otros nodos. Cuando un nodo necesita información del servidor, éste solicita el archivo completo la contiene. En otras palabras, el servidor de archivos se usa simplemente para guardar y remitir (enviar) archivos.

Un tipo popular de red basada en un servidor es la c1iente/servidor, utilizando una estrategia jerárquica en la cual las computadoras individuales comparten con un servidor central la carga de trabajo de procesar y almacenar. Este tipo de arreglo necesita software especializado tanto para el nodo individual como para el servidor de red. Sin embargo, no requiere ningún tipo específico de red. El software para el arreglo cliente/servidor puede ser usado en LAN o WAN y un solo programa cliente/servidor se puede usar en una LAN donde todo el resto del software está basado en una relación simple de servidor de archivos.

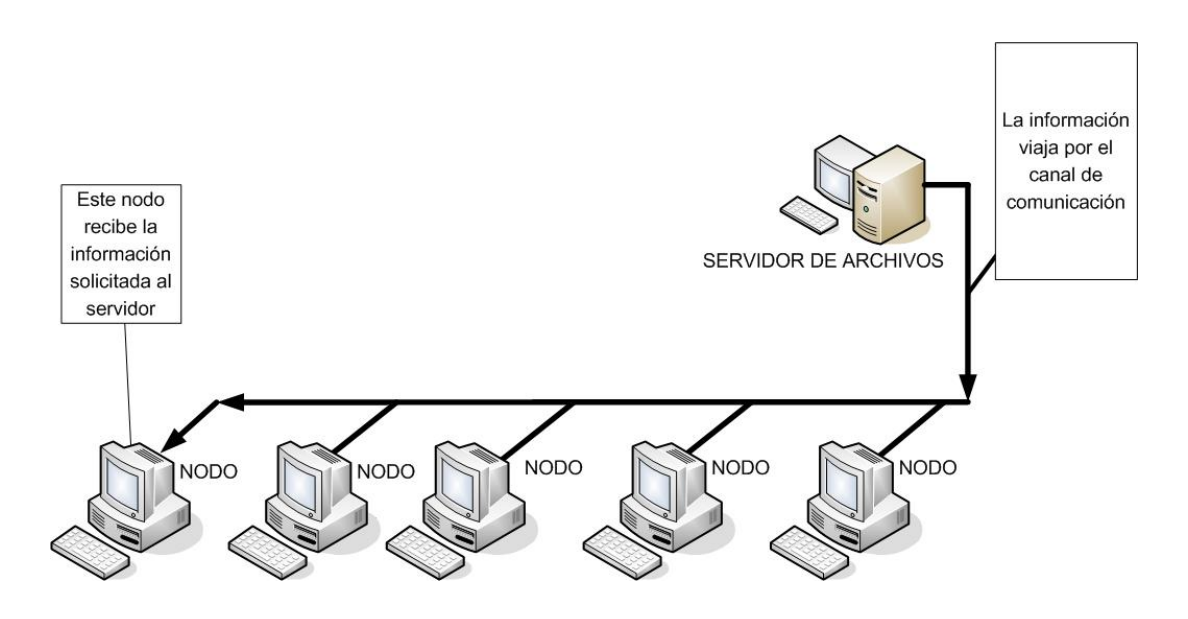

Figura 2.15 Servidor de archivos

El ejemplo más común de red cliente/servidor involucra una base de datos que puede ser accesada por muchas computadoras diferentes en la red. La base de datos se almacena en el servidor de red. La porción que corresponde al servidor del sistema de administración de la base de datos database management systems (DBMS); también está almacenada en el servidor, y es el programa que permite a los usuarios añadir información o extraerla de la base de datos. La computadora del usuario, se le puede llamar nodo, estación de trabajo o cliente, que almacena y corre la porción del cliente del DBMS.

El software cliente/servidor es valioso para organizaciones grandes y modernas, por que distribuye eficientemente la carga de trabajo de procesamiento y almacenamiento entre los

recursos disponibles. Esto significa que los usuarios obtienen más rápido la información que necesitan.

El modelo cliente/servidor también es muy usado en Internet. Los usuarios por lo general tienen software de cliente que provee una interfaz más fácil de usar para interactuar con esta WAN gigantesca. Otros tipos de procesamiento, tales como la recepción, almacenamiento y el envió de correos electrónicos, se llevan a cabo mediante computadoras remotas al tiempo que el servidor corre parte del software necesario.

Un tercer arreglo es la red de igual a igual en la que todos los nodos de la red tienen relaciones equivalentes a todas las demás, y también tienen tipos similares de software. Normalmente, cada nodo tiene acceso a por lo menos algunos de los recursos en todos los demás nodos, así que la relación es jerárquica. Si están colocados correctamente, los sistemas operativos de red para grupos de trabajo, dan a los usuarios acceso a los discos duros e impresoras asignadas a otras computadoras en la red.

Además, algunas redes de igual a igual de alto nivel permiten la **computación distribuida**, la cual habilita a los usuarios para intervenir en la capacidad de procesamiento de otras computadoras en la red. Esto significa la gente puede transferir tareas que requieren mucha capacidad del CPU —como la creación de software— a computadoras disponibles, dejando libres las suyas para otro trabajo.

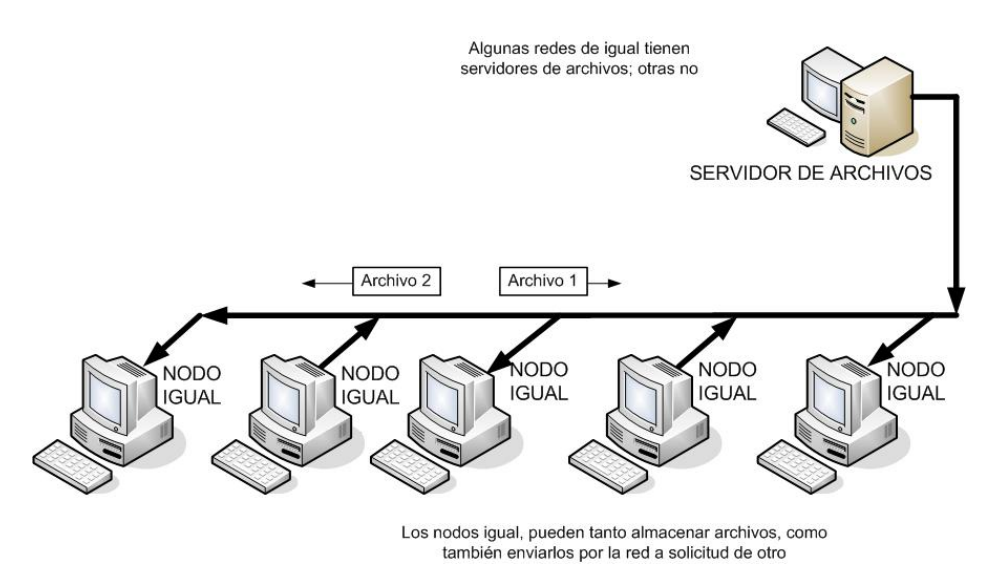

Figura 2.16 Red de igual a igual

Las LAN de igual a igual se instalan por lo general en organizaciones pequeñas (con menos de 50 empleados) o en escuelas, donde el beneficio principal de una red es el almacenamiento común, compartir las impresoras y mejorar la comunicación. Donde se usan grandes bases de datos, las LAN tienden a incluir relaciones cliente servidor.

Cualquiera que sea la disposición, las redes traen consigo grandes beneficios, de los cuales los más importantes son:

- Permitir el acceso simultáneo a programas e información muy importantes.
- Permitir a la gente compartir equipo periférico, como impresoras y escáners.
- Hacer más eficiente la comunicación personal con el correo electrónico.
- Hacer más fácil el proceso de respaldo.

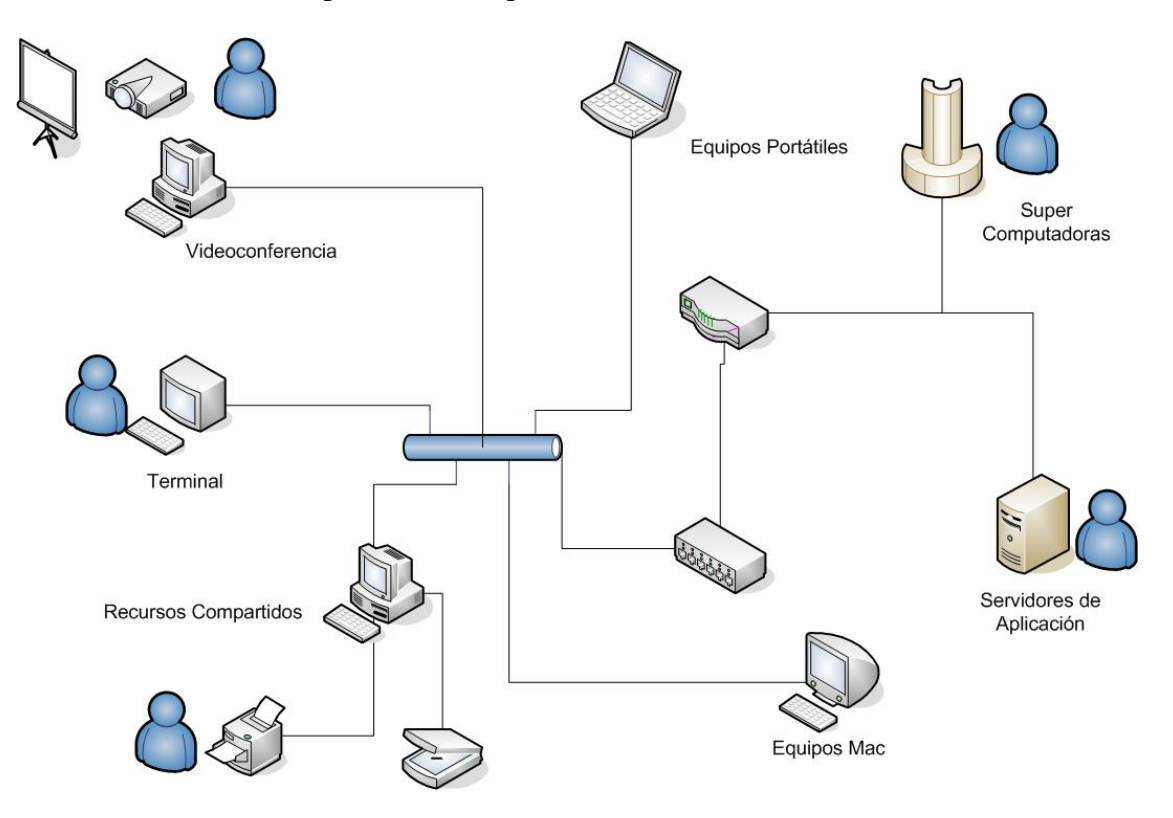

Figura 2.17 Aplicación de las redes de computadoras.

### **CAPÍTULO III. ACTIVIDADES PROFESIONALES 2001-2006**

A continuación describo mis actividades profesionales realizadas durante este periodo.

### *3.1 AÑO 2001.*

En este año, me inicio en el campo profesional realizando los primeros meses, actividades de monitoreo y revisión del equipo de cómputo del Centro Coapa las cuales constaban particularmente de:

- Hacer un inventario detallado del equipo que se encontraba en el centro, al hacer esta actividad se me hizo la observación de que debido a que el Centro tenia muy poco tiempo de haber sido abierto no se contaba con información del equipo de cómputo instalado en las aulas con las cantidades y datos de los inventarios de cada uno de los dispositivos, esta actividad se termino a los 2 meses de haber ingresado al Centro. Posteriormente esta información serviría para desarrollar sistemas que administraran estos inventarios.
- Apoyar a mis compañeros en la instalación de software necesario tanto para los cursos de calendario, como también para los diplomados. En estos cursos participe también investigando las diferentes aplicaciones sobre los nuevos sistemas operativos que estaban por salir al mercado, así como las recomendaciones para ser instalados en los equipos del centro.
- Asesorar a usuarios externos y los de curso referentes al uso y manejo de sus equipos de cómputo, así como también de programas de ofimática (Word, Excel y Power Point).

A continuación se me encargó el mantenimiento preventivo y correctivo de los diferentes equipos de cómputo del centro. Para ello proceso de mantenimiento constaba de realizar un seguimiento al equipo de cómputo, desde que se reportaba el equipo de un aula por falla hasta que se daba la solución; a continuación indicó este proceso:

- Recibir los reportes de los usuarios y de los instructores en caso de que el reporte sucediera en aula con curso. Para ello cuando la sala estuviera sin actividad operativa se procedía hacer la revisión del equipo en el lugar, que de a cuerdo a la falla se realizaba la evaluación para el tipo de servicio que se realizaría en el mismo, tomándose la decisión técnica.
- Una vez realizada la evaluación la cual indicaba que el equipo solo necesitaba servicio menor de mantenimiento en lo referente a un elemento específico que por su uso continuo presentaba fallas (mouse, teclado, floppy, entre otros), se tenía que procurar hacerlo en el mismo lugar, para que así el usuario verificará su buen funcionamiento.
- Si el equipo necesitaba mayor atención, tenia que hacer una sustitución por otro de iguales características para hacer la revisión del mismo en el área de soporte. En el área de soporte se realizaban varias pruebas, como son: testeo de memoria, de disco duro y de temperatura en el procesador, si en alguna de estas se encontraba el problema, procedía a hacer el reporte con la empresa encargada del mantenimiento mayor al equipo de cómputo que contrataba la DGSCA para brindar tal servicio.
- En caso contrario que no presentara falla en cuanto al hardware, tenia que realizar una reinstalación del sistema operativo o bien se hacia uso del software de mantenimiento que venia con el mismo (en este caso en Windows 98, regedit, scanreg o scandisk).
- Cuando el equipo de cómputo se reportaba a la empresa en turno para el mantenimiento mayor, se realizaba un reporte con las características del equipo, así como la descripción de la falla, las cuales eran entregadas al personal enviado por la empresa contratante.
- Una vez que el técnico asistía a las instalaciones y realizaba sus pruebas conforme al reporte enviado por el centro, él decidía si se retiraba o no el equipo.
- Si el técnico decidía retirar el equipo procedía a hacer un reporte de salida de equipo para el personal de vigilancia del centro y llenar la bitácora de servicios. Todo esto con el fin de llevar el control del equipo de cómputo que se retiraba para su correspondiente mantenimiento.

- Realizar un constante seguimiento al equipo que se retiraba para saber sobre el tiempo aproximado que seguiría fuera de las instalaciones y así tener informado a mi jefe directo sobre dicho equipo.
- Una vez que regresaba el equipo, realizaba la revisión del mismo para verificar que la falla había sido resuelta; en caso contrario rechazarlo. Si el equipo quedaba funcionando, procedía a hacer un cierre de reporte en mi bitácora.
- Cuando existía una falla mayor y esta no podía ser corregida por falta de existencia en el mercado, eran necesario que el equipo tenía que sustituirse completamente. Para ello el contratante emitía una carta donde se indicaba el motivo de la sustitución así como el nuevo equipo o dispositivo indicando el número de serie y marca.
- Si el equipo era reparado en la misma área de soporte por parte del técnico, mi actividad era la de estar supervisando el proceso de reparación, hasta que quedara en condiciones óptimas de operación.

Posteriormente se me invita a participar en la evaluación y propuestas para mejorar el servicio de mantenimiento mayor, en conjunto con la empresa externa encargada de dicha actividad, así como también el llevar el control del mantenimiento preventivo que constaba de:

- 1) Estar en contacto directo con el encargado de los mantenimientos preventivos para especificar a que equipos se les daría el servicio según la prioridad de operación.
- 2) Realizar un seguimiento de los nuevos equipos en base a su garantía.
- 3) Supervisar que el servicio programado se realizara adecuadamente.

Posteriormente asistí a los siguientes cursos de actualización: Introducción al Sistema Operativo Linux, Administración de Windows NT (Nueva Tecnología), e Introducción a Redes. Todo esto a solicitud de mi jefe directo.

También forme parte del equipo de trabajo que participó en la capacitación en cómputo para el ISSSTE (Instituto de Seguridad Social y Salubridad de los Trabajadores del Estado) unidad San Fernando, realizando las siguientes actividades:

- 1) Coordinar la instalación y puesta a punto de los equipos de cómputo que se utilizarían para los diferentes cursos que impartiría el personal del propio centro de cómputo.
- 2) Apoyar en la instalación de un servidor del tipo Proxy con salida a Internet.
- 3) Administrar el servidor para el buen desarrollo del curso de Internet.
- 4) Participar como profesor adjunto en las clases de redes de computadoras que se impartió como parte de los cursos proporcionados a esta institución.

Continuando con mi capacitación a solicitud del administrador de la red del Centro Coapa participé en la implementación del servicio Samba (Acrónimo de Server Message Block*),* debido a que la carga de información por parte del personal se llevaba a cabo desde un servidor Windows NT 4.0. Para ello se me hizo la encomienda de buscar una solución bajo software libre la cual ayudaría a centralizar la información de una forma más segura y confiable para el centro de cómputo.

Los principales objetivos que se buscaron con implementación del nuevo servidor en plataforma de Software libre fueron los siguientes:

- 1. Contar con un sistema de mayor capacidad (robusto) que ayudara en las operaciones de centralización de la información de los usuarios del departamento de infraestructura.
- 2. Comenzar a utilizar plataformas alternativas a Windows.
- 3. Instalar un sistema del tipo libre que evitara la infección de virus.
- 4. Configurar Samba para que el cambio de plataforma fuera lo más transparente para el usuario.
- 5. Poder visualizar archivos y carpetas almacenados en el equipo que operaría bajo el sistema operativo Linux; todo esto, con la finalidad de ver la información almacenada en el ambiente Windows;

Esto trajo como resultado que la información contenida en este servidor fuera más confiable y evitara ser atacada por elementos ajenos a la propia DGSCA.

Durante el funcionamiento de este nuevo servidor, se notó que dicho equipo no estaba acorde a las necesidades de información. Para ello, se me propuso realizar un estudio detallado para la implementación un servidor central, el cual contaría con la nueva tecnología de procesadores

Pentium 4 de Intel; cuyo fin principal era el de que toda la información del actual equipo y servicios de red como eran: servidor Web, servidor DHCP y servidor de Base de Datos; emigraran al nuevo sistema.

Con el análisis realizado de este nuevo sistema, se instaló en el centro de cómputo y con lo cual toda la operación se eficientó el 100 %.

Continuando con las labores que se me encomendaban, investigue y realice actualizaciones a los equipos de cómputo que contaban con procesadores Pentium 1 y 3; donde el primero existía la necesidad de cambiarles principalmente toda su estructura interna, lo cual no fue viable, y para el segundo, se necesitaba cambiar su disco duro, procesador y memoria RAM. Para ello, realice las siguientes actividades:

- Investigar las características de operación a cada equipo, para su correspondiente actualización.
- Enlistar y realizar el total de componentes a sustituir.
- Investigar si en el mercado existían los componentes que sustituirían a los dispositivos enlistados.
- Realizar las cotizaciones correspondientes a las partes necesitadas para llevar a cabo la actualización de los equipos.
- Establecer el programa de actualizaciones de cada uno de los equipos.

Todo esto con el objetivo de mejorar el servicio en los diferentes cursos de actualización que se llevan a cabo en las aulas de capacitación del Centro Coapa.

Como parte de mis actividades en dicho centro, a petición del Departamento de Control Escolar, se me solicita participar en el Curso de Técnicas de Enseñanza para Instructores, que es un requisito necesario para poder impartir cursos en DGSCA; el objetivo principal era empezar a prepararme como Instructor. Una vez concluido este curso y haber realizado una clase muestra para acreditar dicho curso, continué mi preparación como instructor realizando un examen de certificación en Sistema Operativo Windows, el cual aplicaba las academias de sistemas operativos.

Finalmente en ese año, participe como instructor adjunto en los siguientes cursos de actualización y cursos especiales, los cuales fueron : Taller de Mantenimiento Preventivo y Correctivo Menor a PC´s a personal de la Facultad de Ciencias de la UNAM, Servicios de Internet y Nuevas Tecnologías Ofimáticas para el ISSSTE, Unidad San Fernando y creación de paginas Web con HTML.

### *3.2 AÑO 2002.*

Continuando con las labores dentro del Centro a principios del año participo con tres personas en el diseño, instalación y configuración de redes tipo LAN en las áreas de Control Escolar y el de Informes, que requerían de remodelación y reestructuración, todo esto, con la finalidad de eficientizar más la comunicación interna y externa. Para ello, entre las actividades que desarrolle se encuentran las siguientes:

- 1. Revisión de los nodos ya instalados anteriormente.
- 2. Documentación de los nuevos nodos de red instalados.
- 3. Instalación y puesta a punto de los diferentes nodos en los cubículos.
- 4. Propuesta de utilización de nuevas tecnologías de comunicación como fue la inalámbrica.

Apoyar en el programa de capacitación en cómputo para el ISSSTE, Unidad Adolfo López Mateos, realizando actividades de diseño e implementación de intranets. Para ello fue necesario contar con los siguientes servicios para el desarrollo de los cursos.

- 1. Servidor Proxy con comunicación a Internet.
- 2. Servidor de correo interno.
- 3. Servidor de archivos.
- 4. Servidor de impresión.

Con este equipo, un servidor dio los cursos de: Servicios de Internet y Correo Electrónico.

Después de haber concluido con esta enmienda, realice las siguientes actividades en el centro Coapa:

- 1. Colaborar en el diseño e implementación del primer manual de armado (ponchado) del cable UTP (Unshielded Twisted Pair: par trenzado no apantallado).
- 2. Elaborar las diferentes propuestas que ayudarían a eficientar el control y seguimiento de todos los equipos de cómputo.
- 3. Implementar el control de inventario del equipo de cómputo del centro.
- 4. Participar en las propuestas de infraestructura, planes y programas para nuevos talleres, tales como: Mantenimiento a Impresoras y Mantenimiento a Monitores.
- 5. Investigar sobre los nuevos virus informáticos, así como las nuevas tecnología para combatirlos (software de antivirus).
- 6. Indagar en lo referente a herramientas de punta para el diagnóstico de fallas en equipos de cómputo.

Investigar sobre la nueva versión de Windows (XP) para poder elaborar recomendaciones escritas en lo referente a actualizaciones de hardware. Para realicé las siguientes actividades:

- 1. Investigar por medio de Internet artículos confiables sobre los requerimientos de la nueva versión.
- 2. Consultar información técnica del hardware compatible.
- 3. Desarrollar la elaboración de la propuesta de actualización.
- 4. Instalar y realizar pruebas piloto para verificar la operación en equipos de cómputo previamente seleccionados.
- 5. Instalar en el nuevo software operativo en equipos de dos aulas, para verificar la operatividad en sus procesos interactivos con el usuario.

Para conmemorar el IV Aniversario del Centro Coapa, se me asignó la tarea de planear la asignación de las diferentas aulas en donde se iban a realizar las ponencias y talles de cómputo. También fui expositor en este evento con el tema "Principios Básicos para armar un Equipo de Cómputo". Por último auxilie a los diferentes expositores del propio centro, con respecto a sus materiales didácticos para que llevaran a cabo sus exposiciones eficazmente.

Posteriormente y en conjunto con el personal asignado de los otros cuatro centros de aquel entonces: Nuevo León, Mascarones, Ciudad Universitaria (CU) y Polanco; intervine en la revisión

y actualización al temario del curso "Taller de Mantenimiento Preventivo y Correctivo Menor a PC´s" en el cual realice las siguientes actividades:

- 1. Revisión del material disponible.
- 2. Propuesta del nuevo material para apoyar a este curso.
- 3. Elaboración del temario y revisión por parte de otros centros del mismo.
- 4. Realizar las correcciones y observaciones hechas por los otros centros.

En este año se asignaron al centro por parte del departamento de Infraestructura de la DGSCA, CU, equipos con tecnología obsoleta la cual sería actualizada, con la finalidad de ser empleados en las aulas para los diferentes cursos de actualización. Para ello realice un estudio y diagnóstico de los equipos Pentium 2 llegados, para convertirlos en Pentium 4. Los cuales por cuestiones de costo y falta de recursos no se llevo a cabo.

Finalmente, participe en la documentación y reestructuración de la muestra museográfica "La Memoria de Arena", integrada por los diferentes equipos de computo antiguos de la primera, segunda y tercera generación, principalmente, que fueron facilitados por instituciones de la propia Universidad Nacional Autónoma de México (UNAM), y que sirvieron de apoyo en la exposición que celebraba los 50 años del Cómputo en México. Para ello, realice las siguientes actividades:

- 1. Priorizar la cronología de las generaciones de las computadoras.
- 2. Establecer la ubicación de cada uno de los equipos de cómputo.
- 3. Reacomodar los equipos de cómputo de acuerdo a su orden.
- 4. Diseñar el tríptico informativo de la muestra.
- 5. Participar como expositor en las pláticas de inducción y de visitas guiadas proporcionadas a los diferentes asistentes a este evento.

*3.3 AÑO 2003.* 

Para este año realicé las siguientes actividades profesionales:

Como una alternativa a la implementación de Software propietario, el Gobierno del Distrito Federal buscó una alternativa en el empleo del Software Libre (LINUX), con la finalidad de implementarlo en cada una de sus áreas de informática que lo conforman, desde mandos superiores hasta secretariales. Es así como la UNAM a través de DGSCA participa en la implementación de cursos de actualización en cada una de las distribuciones de Linux para esa entidad. A este respecto y a solicitud de DGSCA, participe en la realizando, instalación y configuración de los equipos de cómputo en las unidades San Ángel y Troncoso, en donde serían impartidos los cursos de actualización del sistema operativo Linux para el personal del Gobierno del Distrito Federal. Además en la unidad Troncoso hubo necesidad de acondicionarle una red LAN para los cursos de Internet y correo electrónico.

Participe en el equipamiento del sistema de cómputo para el aula externa que apoyaría en los cursos de actualización en el ISSSTE unidad San Fernando, realizando las siguientes actividades:

- 1. Distribución del equipo en el lugar para su instalación.
- 2. Elaboración de diagramas de la organización de los equipos.
- 3. Puesta a punto de los equipos.
- 4. Instalación de una red LAN.
- 5. Configuración e instalación de un servidor Proxy, con salida a Internet.
- 6. Capacitación a los profesores que harán uso del servidor.
- 7. Participar como instructor en el curso de Servicios de Internet.

En la actualidad el uso de sistemas que auxilien en la actividad diaria de manejo de información son de lo más en común en oficinas, por lo que en este año la DGSCA pone un plan de modernización de los procesos de captura de inscripción y seguimiento a cursos. Para surge el proyecto del SAEC (Sistema Administración de Educación Continua) el cual se desarrolló en el Centro Nuevo León por la Ing. Juana Figueroa Resendíz y que después con el paso del tiempo se fue implementando en la diferentes sedes de la DGSCA, por lo que a solicitud de la coordinación del Centro, realicé la instalación del servidor Windows 2000 Server que albergaría al sistema SAEC, por las características con las que contaba este servidor fueron necesarias las siguientes actividades para así poder llevar a cabo esta encomienda:

- 1. Investigar sobre los requerimientos de hardware necesario para poder instalar este sistema operativo.
- 2. Instalar y aplicar las actualizaciones necesarias, así como también poner a punto el sistema.
- 3. Crear las cuentas con los privilegios solicitados por el departamento de infraestructura.
- 4. Instalar el manejador de base de datos SQL Server que serviría como el soporte para el SAEC.
- 5. Instalar las bases de datos para el SAEC.

A consecuencia de las actividades antes mencionadas, fue necesario actualizarme en las áreas de Programación y Base de Datos, por lo que durante este tiempo tome los curso de Programación con Visual Basic e Introducción a la Base de Datos. Seguidamente se me capacitó para poder administrar al programa, el cual consta de tres partes importantes, que son:

- 1. La base.- Que es el origen de los datos que solo los usuarios dados de alta en el sistema operativo tenía acceso al mismo.
- 2. El programa cliente que esta desarrollado bajo Visual Basic.
- 3. La comunicación.- La cual se realizaba por medio de un conductor, en este caso ODBC (Open Database Connectivity).

Posterior a la instalación tome el curso de Administración sobre servidores e Introducción a SQL (Structure Query Lenguaje). Todo esto con el objetivo de no tan solo instalar el sistema, sino que además en coordinación con la desarrolladora, se administrara y se diera el soporte a las diferentes áreas del centro que requirieran su apoyo.

A continuación se me encomienda preparar un previo para un curso que cumpliera con las nuevas perspectivas del mercado de aquel entonces, por lo que realicé una nueva propuesta para el Taller de Mantenimiento a Impresoras, el cual para este tiempo solo quedo en una tentativa.

También participé en el V Aniversario del Centro Coapa como expositor del tema "Redes Inalámbricas Instalación y Configuración".

Elaboré manuales referentes a las configuraciones de Hardware de los equipos de cómputo existentes en el Centro, los cuales servirían como base para que las personas de nuevo ingreso

pudieran comprender rápidamente las características del hardware en los diferentes equipos con los cuales se contaban en aquella época en las instalaciones.

Establecí una base de datos empleando el software de aplicación Excel para llevar el control del activo fijo de los diferentes equipos de cómputo del centro, en donde se indica su ubicación y características técnicas.

### *3.4 AÑO 2004.*

Para este año, inicio con el apoyo a la capacitación en informática para el personal administrativo del ISSSTE, unidad 20 de Noviembre, instalando y configurando los equipos para la realización de los cursos que se llevarían a cabo en ese lugar. A solicitud de mi jefe inmediato realice las siguientes actividades:

- 1. Realizar la visita al aula para hacer distribución de los equipos de cómputo a emplear.
- 2. Recomendar la ubicación de nuevas tomas adicionales para la energía eléctrica. que cumplieran con los requerimientos necesarios para soportar la cantidad de equipos conectados al mismo tiempo.
- 3. Configurar los equipos con el software necesario para cada uno de los cursos que se llevarían a cabo en esa aula.
- 4. Realizar un monitoreo constante de los equipos de computo instalados.
- 5. Estar en contacto constante con cada uno de los profesores que estuviesen impartiendo cursos.

Adicional a esta actividad, otra de las actividades que desarrolle con mas constancia durante todo este periodo fue el de brindar soporte constante a cada uno de los usuarios del sistema SAEC, por tal motivo, instalé el programa denominada "cliente" en cada una de las máquinas con las actualizaciones necesarias; posteriormente, apoyé a los usuarios del servicio en lo referente al uso y manejo de dicho sistema, impartiendo y capacitando al personal de los departamentos involucrados (impresión de constancias, realización de reportes de ingresos y reportes de asignación de aulas) con este sistema, para ello se le asignó una tarea especifica.

Posteriormente fui capacitado en el propio centro al asistir a los cursos de: Introducción al Diseño de Base de Datos y SQL Estándar. Al finalizar dichos cursos, se me solicita por medio de mi jefe inmediato que elaborara reportes estadísticos de los cursos de actualización impartidos por todos los instructores internos y externos del centro en forma trimestral (enero-marzo), semestral (enerojunio), tercer trimestre )julio-septiembre) y el anual (enero-diciembre), con información referente por curso de: nombre del curso, nombre del instructor, número de aula, inicio y finalización del curso, duración en curso, tipo de curso, y el programa a cual pertenece el curso (programas de actualización, programas de diplomado, programas a instituciones públicas y privadas.

Todo esto empleando SQL, ya que originalmente se hacia en forma manual, para concentrar la información solicitada por las oficinas de DGSCA, CU, en un formato especial, el cual era enviado por correo electrónico. Para ello realice las siguientes actividades:

- 1. Realizar la captura de todos los cursos, según el periodo solicitado, o el del periodo de actualización. Para ello empleando el Analizador de consultas de SQL Server, para que finalmente fuese transportada la información a Excel.
- 2. Optimizar la funcionalidad del programa Crystal Reports para poder actualizar los reportes del sistema y así adecuarlos a las necesidades de los usuarios.
- 3. Documentar todas las modificaciones realizadas a los reportes para que de esta forma se buscara estandarizaran los mismos en todas las otras unidades donde se utilizaban estos.

Debido a los avances en el desarrollo de software necesario para el diseño Web y la edición editorial, era necesaria la actualización de los diferentes equipos de cómputo con los cuales contaba el centro en ese año. Par ello, realice las siguientes actividades:

- 1. Investigar sobre la tecnología Pentium 4 HT (Hyper Threading).
- 2. Analizar la información técnica de esta nueva tecnología.
- 3. Realizar la propuesta por escrito de las diferentes características de este equipo.
- 4. Proporcionar toda la información técnica a la Dirección de Sistemas de la UNAM., para su adquisición.

Todo esto como con el objetivo de brindar un servicio de calida en los diplomados que se imparten en el Centro Coapa y que requieren de una amplia capacidad de procesamiento.

Y por último, realicé la propuesta para la adquisición de un servidor de alto rendimiento para que este pudiera alojar los siguientes servicios de red:

- 1. Servidor Web.
- 2. Servidor de bases de datos.
- 3. Servidor de correo electrónico.
- 4. Servidor DHCP.

El cual debería contar con las siguientes características:

- 1. Equipo con soporte para dos procesadores Xeon.
- 2. Discos SCSI o Serial ATA con capacidad total de 512 GB.
- 3. Tarjeta de red con conectividad de 1 Gbps.
- 4. Memoria RAM de 512 MB.

### *3.5 AÑO 2005.*

Al inicio del año, nuevamente el Gobierno del Distrito Federal continúa con su capacitación Ofimática en Linux para sus áreas secretariales. Por lo que solicita a la DGSCA Coapa, infraestructura de equipo de cómputo en sus aulas de capacitación, por lo cual instalo la red de datos para la Delegación Política Iztacalco; adicionalmente, instalé dos softwares de aplicación que fueron: Corel Draw y Autocad 2004; a solicitud de la demarcación, ya que posteriormente compañeros del propio Centro se presentarían a impartirles los cursos correspondientes.

Posteriormente asisto en el propio centro Coapa, al curso de programación en Web con PHP, para reafirmar mis conocimientos en programación y poder así participar en la implementación de herramientas que ayudaran en la administración de los diferentes servicios que se proporcionaban a los diferentes departamentos del Centro.

Después de estar participando en la administración del servidor y creando reportes, se me solicita el apoyo en la migración del Sistema SAEC para su centralización en la DGSCA CU, para ello realice las siguientes actividades:

- 1. Hacer un respaldo (backup) de la base de datos y enviarla por Internet al nuevo servidor.
- 2. Trabajar en conjunto con la persona responsable en CU para verificar la conectividad y operatividad de la base de datos emigrada a ese nuevo lugar.

Con la migración del sistema SAEC, en el centro Coapa me di a la tarea de realizar las siguientes actividades:

- 1. Configurar los equipos con el nuevo origen del servidor ubicado en CU.
- 2. Asignar las nuevas cuentas a cada de uno de los usuarios de los departamentos.
- 3. Brindar apoyo en lo referente a dudas en el uso del sistema así como las actualizaciones que se suscitaran a partir de la migración.
- 4. Elaborar la bitácora de fallas del sistema debido a la migración del sistema.
- 5. Poner a punto programa "cliente" del sistema SAEC.

También participo en conjunto con la administradora y desarrolladora del SAEC en la elaboración de un programa que mostrara vía Internet, los cursos con horarios y costo en línea, elaborado en lenguaje PHP, para lo cual tuve que realizar las siguientes actividades:

- 1. Investigar sobre el software necesario para realizar la conectividad de la base de datos que esta sobre SQL Server, hacia Linux o a las diferentes versiones de UNIX.
- 2. Instalar y configurar el programa Freetds con la finalidad de realizar la conectividad entre la plataforma Windows y la plataforma de Linux
- 3. Instalar y configurar los programas: Apache, PHP, modulo MSSQL (Microsoft Server SQL) y Freetds; para establecer la conectividad con la base de datos migrada.
- 4. Configurar el programa que fue desarrollado por la administradora del sistema SAEC que mostraría los datos de los cursos en línea.
- 5. Realizar las pruebas preliminares y puestas a punto del programa, así como el establecimiento de las adecuaciones de seguridad en la base de datos del SAEC en la DGSCA CU.

6. Liberar el programa y ponerlo en línea en las diferentes páginas de los diferentes centros de extensión de DSGCA.

Todo esto se llevo a cabo con la finalidad de prestar para un mejor servicio referente a los recursos e información de los cursos de actualización de los 7 centros de Extensión (Nuevo León, CU, Mascarones, Coapa, Polanco, San Agustín y Autonomía) los beneficios que se obtuvieron con estos cambios fueron los siguientes:

- 1. Tener un mejor control del uso del programa.
- 2. Establecer historiales de usuarios de cursos en las diferentes sedes de la DGSCA.
- 3. Realizar actualizaciones a la base de datos sin necesidad de realizarla en cada una de las sedes.
- 4. Tener una plantilla de profesores de las diferentes sedes según su especialidad.
- 5. Contar con la calendarización de los cursos en línea de los diferentes centros de cómputo o sedes de DSGCA.

Impartí los cursos de: Introducción al Sistema Operativo Linux para la Secretaria de Marina el cual en conjunto con la DGSCA Coapa capacito a sus mandos en el uso y administración de este sistema operativo y que continúa con su capacitación en estos tópicos.

Posteriormente y a solicitud de la coordinación del centro Coapa se me solicita impartir el curso de Administración de Servidores Linux, versión Debian, para la Delegación Política de Iztapalapa a administradores de los servidores de esta demarcación, la cual buscaba con este curso alternativas de uso e instalación de servidores con esta tecnología.

Continuando con mis labores dentro del departamento de infraestructura se me solicita elaborar una nueva propuesta para un servidor de alto rendimiento con tecnología Serial ATA que contara además con dos procesadores tipo Xeon con velocidad de proceso de 1.8 GB, y 1 TB (un terabytes) de almacenamiento en disco duro; todo esto en apoyo a los diplomados de Administración de Bases de Datos y Diseño Web.

El objetivo de esta propuesta era la de liberar la saturación de información del actual servidor en cuanto al almacenamiento de las bases de datos que se habían generado en las diferentes

generaciones de los cursos impartidos en los diferentes módulos. Por lo que ha este nuevo servidor manejaría los siguientes manejadores de bases de datos: Sybase, Mysql y PosgresSQL; el servidor Web Apache y el módulo PHP. Todo esto para la publicación de la documentación y proyectos generados en el diplomado de diseño Web.

#### *3.6 AÑO 2006.*

Para este último año describo las actividades que realice en el Centro Coapa:

Al igual que otros años y continuando con el apoyo que se venia realizando al Gobierno del Distrito Federal, participo nuevamente en el programa de capacitación en Ofimática en lo relacionado a la plataforma Linux para el personal de la Delegación Política de Iztacalco. Para ello realice las siguientes actividades:

- 1. Visitar el lugar donde se establecería el aula.
- 2. Realizar propuestas por escrito de la organización de los equipos de cómputo a instalar.
- 3. Elaborar la organización y la posible ubicación de un servidor de archivos e impresión.
- 4. Realizar la instalación y puesta a punto de los diferentes equipos de cómputo.
- 5. Instalar los softwares de aplicación como eran: Corel Draw y Autocad 2004; para que el personal especializado en estos paquetes del Centro Coapa impartieran los cursos correspondientes a través de los diferentes módulos de capacitación
- 6. Solucionar las diferentes dudas realizadas por el personal del área de informática de la delegación, referentes a la conexión de su servidor Proxy con la comunicación por medio de Internet.

Posteriormente, con los resultados obtenidos por la operatividad eficiente del servicio de publicación del calendario de cursos en Web, mi jefe directo, me solicita que en colaboración con otra compañera del propio Centro se implementara la conexión vía PHP hacia el servidor de base de datos ubicado en la DGSCA CU; esto con la finalidad de poder aprovechar el servidor que contaba

con el programa Apache. Esto con el propósito de crear un portal que sirviera como un espacio de consulta de información general y específica, relacionada con diferentes cursos y proyectos programados o en su caso, que se estuvieran llevando a cabo. Actualmente este portal se encuentra en línea ofreciendo los siguientes servicios:

- 1. Publicación de proyectos de los diferentes diplomados.
- 2. Consulta de los calendarios de cursos trimestrales.
- 3. Consulta de temarios en formato PDF.
- 4. Información de los diferentes cursos que ofrece el Centro Coapa.
- 5. Formatos de solicitud de requerimientos para cursos.

Con esto se consiguió estar a la vanguardia en lo que se refería a información colocada en línea, siendo este portal el modelo a seguir en las demás sedes.

Más adelante el Comité Administrador del Programa Federal de Construcción de Escuelas (CAPFCE) solicita al Centro dos talleres que no estaban dentro del catalogo de cursos, por lo que a solicitud de la Coordinación del Centro Coapa desarrollé los siguientes cursos, los cuales eran necesarios para llevar a cabo sus actividades, los cuales fueron.: Taller de Mantenimiento a Impresoras y Taller de Mantenimiento a Monitores. Para ello, realice las siguientes actividades:

- 1. Desarrollar el temario de los cursos de acuerdo a información recopilada tanto de material bibliográfico como de Internet.
- 2. Presentar el temario a mi coordinación para su revisión, y posteriormente ser enviado a DGSCA CU, el cual pondría a consideración en las otras sedes de Cómputo para su validación y finalmente su autorización.
- 3. Realizar las adecuaciones propuestas por las diferentes sedes de DGSCA para su aprobación.
- 4. Presentar en forma general los dos cursos ante la institución solicitante y personal de DGSCA.
- 5. Finalmente, impartir los dos cursos en las instalaciones del centro Coapa para el personal de CAPFCE.

A solicitud de la propia gente del CAPFCE y que habían tomado los dos cursos impartidos antes, solicitan la impartición de otro curso de actualización denominado "Taller de Recuperación de Datos en medios Magnéticos". Con previa autorización y en colaboración con mi jefe inmediato desarrollo el programa, el cual lo impartí tiempo después.

En cada uno de los cursos antes mencionados realice la recopilación del materiales de apoyo para cada uno de los talleres, siendo el de Recuperación en Medios Magnéticos, el único hasta ahora aprobado por la Secretaria de Planeación Académica de la propia DGSCA

Tiempo después, tanto el Taller de Recuperación de datos en Medios Magnéticos como el de Impresoras, pasan a formar parte de los cursos de actualización que ofrece la DGSCA, los cuales en la actualidad son impartidos en sus seis sedes de Cómputo.

También como parte del apoyo que ofrece el centro Coapa, y a solicitud de la Delegación Política de Iztacalco, imparto como instructor el curso de Actualización Informática en: Temas Selectos de la Información y la Seguridad en Linux. También participo en colaboración con otros compañeros de otros centros en la elaboración del material de apoyo para este curso, el cual fue entregado a cada uno de los usuarios.

En este año participe como expositor en le VIII Aniversario del Centro Coapa con el tema Nuevas Tecnologías de Hardware. En donde trate los siguientes temas:

1. Nuevas tecnologías de procesadores, Intel Core Duo.

.

- 2. Memorias de DDR2 (Double Date Rate de Segunda Generación).
- 3. Nuevos Puertos de interfaz de conexión a periféricos.
- 4. La tendencia de los nuevos dispositivos de almacenamiento masivo.

Además investigué sobre las nuevas tecnologías de memoria DDR para la actualización de equipo adquirido con tecnología Core Duo, el cual por las necesidades que solicitaba el mismo Software de Adobe CS2 para los cursos de actualización, fueron necesarias estas actividades, debido esto fue necesario indagar sobre estor temas para no equivocarse al momento de hacer las solicitudes necesarias.

Finalmente, propuse, elaboré y establecí una nueva metodología para llevar a cabo el control de sustituciones de hardware en el equipo de cómputo del Centro Coapa, la cual consistía en el seguimiento tanto del equipo que era sustituido como el que se quedaba de reemplazo. Todo codificado en una hoja de trabajo de la aplicación de Microsoft Excel, la cual estaba instalada en el servidor del centro.

Para ello se realizan las siguientes actividades:

- 1. Fecha de registro.
- 2. Descripción del equipo.
- 3. Serie.
- 4. Número de inventario.
- 5. Estado del equipo, el cual puede ser reparado o sustituido. Donde:
	- a. Reparado, es cuando se cierra el reporte.
	- b. Sustituido, es cuando se procede a: anotar el número de serie del nuevo equipo, la marca, y el envío de oficio para la asignación de un nuevo número de inventario.
- 6. Cerrar el reporte.

Todo esto con el propósito principal de llevar un mejor control de existencia del hardware que se encuentra dentro del Centro.

Y finalmente, dentro de los cursos que se programan en las propias instalaciones del Centro Coapa, y que son publicados ya sea por la Gaceta de la UNAM, periódicos, portales, etc., he sido programado como instructor para realizar el curso de Administración del sistema Operativo Linux, en horario sabatino.

## **CONCLUSIONES.**

Es común hacernos las siguientes preguntas cuando decidimos cursar una carrera de ingeniería, ¿Qué es la ingeniería? ¿Cuál es el trabajo cotidiano de un ingeniero? ¿Qué aptitudes son importantes para obtener éxito y satisfacción en este campo? ¿Cuáles son algunas de las áreas que proporcionarán excepciónales oportunidades y desafíos a la habilidad de los ingenieros? ¿Cuáles son algunos de los principales beneficios que pueden tenerse de una educación en ingeniería?

Una vez que estamos inmiscuidos en las labores propias del ingeniero surgen las siguientes preguntas, ¿Qué es lo que constituye un problema? ¿Qué significa? ¿Qué tienen en común todos los problemas?

Finalmente podemos concluir que un problema proviene del deseo de lograr la transformación de un estado de cosas en otro. Una solución es un medio de lograr la transformación deseada. Un problema para el que halla solo un solución posible, es ciertamente raro; en la mayor parte de los problemas hay muchas soluciones posibles, muchas más de las que haya tiempo de investigar. Además, un problema involucra algo más que hallar una solución; requiere encontrar una forma preferible de lograr la información deseada. Una norma de preferencia para seleccionar de entre varias soluciones se llama criterio.

Es difícil imaginar un problema en que no halla restricciones a las soluciones. Una restricción es algo que debe cumplir una solución.

La ingeniería es una actividad profesional que usa el método científico para transformar, de manera económica y óptima, los recursos naturales en formas útiles para el uso del hombre

## **CURSOS DE ACTUALIZACIÓN.**

Introducción al Sistema Operativo Linux. DGSCA UNAM. Centro de Extensión en Cómputo y Telecomunicaciones Coapa. 12 de Marzo al 12 de Abril del 2001.

Redes de Computadoras. DGSCA UNAM. Ciudad Universitaria. 28 de Mayo al 8 de Junio del 2001.

Windows NT. DGSCA UNAM. Centro de Extensión en Cómputo y Telecomunicaciones Coapa 6 al 24 de Agostos del 2001.

Introducción a UNIX. DGSCA UNAM. Centro de Extensión en Cómputo y Telecomunicaciones Coapa. 12 de Noviembre al 3 de Diciembre del 2001.

Introducción a las técnicas de programación. DGSCA UNAM. Centro de Extensión en Cómputo y Telecomunicaciones Coapa. 21 de Febrero al 13 de Marzo del 2004.

Programación con Visual Basic. DGSCA UNAM. Centro de Extensión en Cómputo y Telecomunicaciones Coapa. 27 de Marzo al 5 de Junio del 2004.

Introducción al Diseño de Bases de datos. DGSCA UNAM. Centro de Extensión en Cómputo y Telecomunicaciones Coapa. 6 al 27 de Septiembre del 2004.

SQL Estándar Básico. DGSCA UNAM. Centro de Extensión en Cómputo y Telecomunicaciones Coapa. 29 de Noviembre al 7 de Diciembre del 2004.

Programación Web con PHP. DGSCA UNAM. Centro de Extensión en Cómputo y Telecomunicaciones Coapa. 18 de Abril al 4 de Mayo del 2005.

Administración Windows 2003 Server. DGSCA UNAM. Centro de Extensión en Cómputo y Telecomunicaciones San Agustín. 14 de Mayo al 18 de Junio del 2005.

## **CURSOS IMPARTIDOS.**

Taller de mantenimiento preventivo y correctivo menor para PC. DGSCA UNAM.

Centro de Extensión en Cómputo y Telecomunicaciones Coapa. 5 de Abril al 3 de Mayo del 2002.

Taller de mantenimiento preventivo y correctivo menor para PC. DGSCA UNAM.

Centro de Extensión en Cómputo y Telecomunicaciones Coapa. 4 al 2 de Noviembre del 2002.

Taller de mantenimiento preventivo y correctivo menor para PC. DGSCA UNAM.

Centro de Extensión en Cómputo y Telecomunicaciones Coapa. 25 de Noviembre al 6 de Diciembre del 2002.

Taller de mantenimiento preventivo y correctivo menor para PC. DGSCA UNAM.

Centro de Extensión en Cómputo y Telecomunicaciones Coapa. 3 al 18 de Marzo del 2003.

Taller de mantenimiento preventivo y correctivo menor para PC. DGSCA UNAM.

Centro de Extensión en Cómputo y Telecomunicaciones Coapa. 27 de Enero al 7 de Febrero del 2003.

Taller de mantenimiento preventivo y correctivo menor para PC. DGSCA UNAM.

Centro de Extensión en Cómputo y Telecomunicaciones Coapa. 28 de Enero al 26 de Febrero del 2005.

Taller de mantenimiento preventivo y correctivo menor para PC. DGSCA UNAM.

Centro de Extensión en Cómputo y Telecomunicaciones Coapa. 16 de Junio al 9 de Julio del 2005.

Instalación y administración del sistema operativo Linux (Debian). Gobierno del Distrito Federal.

Delegación Política de Iztapalapa.

16 de Noviembre al 28 de Noviembre del 2005.

Administración del sistema operativo LINUX. DGSCA UNAM. Centro de Extensión en Cómputo y Telecomunicaciones Coapa. 25 de Febrero al 1 de Abril del 2005.

Temas selectos de organización de la información, Internet y seguridad en Linux. Gobierno del Distrito Federal. Delegación Política de Iztacalco. 24 de Abril al 24 de Mayo del 2006.

Taller de mantenimiento preventivo y correctivo menor para PC. DGSCA UNAM. Centro de Extensión en Cómputo y Telecomunicaciones Coapa. 3 al 14 de Julio del 2006.

Taller de mantenimiento a Monitores.

CAPFCE (Comité Administrador del Programa Federal de Construcción de Escuelas). Centro de Extensión en Cómputo y Telecomunicaciones Coapa. 31 de Julio al 11 de Agosto del 2006.

Taller de mantenimiento a IMPRESORAS. CAPFCE (Comité Administrador del Programa Federal de Construcción de Escuelas). Centro de Extensión en Cómputo y Telecomunicaciones Coapa. 14 al 25 de Agosto del 2006.

Taller de recuperación de información en medios magnéticos. CAPFCE (Comité Administrador del Programa Federal de Construcción de Escuelas). Centro de Extensión en Cómputo y Telecomunicaciones Coapa. 2 al 6 de Noviembre del 2006.

Taller de mantenimiento a IMPRESORAS. ISEM (Instituto de Salubridad del Estado de México). Centro de Extensión en Cómputo y Telecomunicaciones Coapa. 2 al 16 de Diciembre del 2006.

Taller de recuperación de información en medios magnéticos. DGSCA UNAM. Centro de Extensión en Cómputo y Telecomunicaciones Coapa. 17 de Febrero al 3 de Marzo del 2007.

Taller de mantenimiento preventivo y correctivo menor a PCs. DGSCA UNAM. Centro de Extensión en Cómputo y Telecomunicaciones Coapa. 24 de Marzo al 14 de Abril del 2007.

Taller de mantenimiento a IMPRESORAS. DGSCA UNAM. Centro de Extensión en Cómputo y Telecomunicaciones Coapa. 23 al 26 de Abril del 2007.

Taller de mantenimiento a IMPRESORAS. DGSCA UNAM. Centro de Extensión en Cómputo y Telecomunicaciones Coapa. 24 de Abril al 19 de Mayo del 2007.

Taller de mantenimiento a IMPRESORAS. DGSCA UNAM. Centro de Extensión en Cómputo y Telecomunicaciones del Palacio de la Autonomía. 2 al 17 de Julio del 2007.

Taller de mantenimiento a IMPRESORAS. DGSCA UNAM. Centro de Extensión en Cómputo y Telecomunicaciones Coapa. 22 de Septiembre al 13 de Octubre del 2007.

# **BIBLIOGRAFÍA.**

Peter Norton, *Introducción a la Computación.* Tercera Edición, Traducción Jorge Alberto Velásquez Arellano. México, Editorial McGRAW –HILL, Año 2004.

Raúl Gutiérrez Sáenz, *Introducción al método Científico.* Decimocuarta Edición. México, Editorial Esfinge, Año 2001.

Raúl Rojas Soriano, Amparo Ruiz Castillo*, Apuntes de la vida Cotidiana.* Reflexiones educativas, Tercera Edición. México, Editorial Plaza y Valdés, Año 2001.